### **I generatori pilotati.**

Come prima cosa vogliamo vedere come i generatori pilotati entrano a far parte della MNA. Passando dalla NA alla MNA si ricorda come fosse stato necessario aggiungere, alle equazioni ai nodi che poi formava la matrice risolutiva della NA, le equazioni relative ai generatori di tensione che si trovavano sul circuito. L'introduzione di un maggior numero di equazioni prevedeva l'introduzione di un maggior numero di incognite: le nuove incognite erano le correnti che attraversavano i generatori di tensione. Un discorso perfettamente analogo viene fatto nel caso dei generatori di tensione pilotati. Quando, su un circuito, si trova un generatore di tensione pilotato, bisogna aggiungere al sistema risolutivo una equazione in più e quindi anche un'incognita in più, che sarà ancora la corrente che attraversa tale generatore. Vediamo in particolare come si gestisce un generatore di tensione pilotato in tensione:

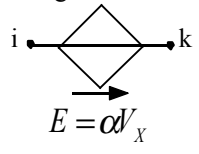

L'equazione in più che dovremo aggiungere sarà del tipo:

$$
e_k - e_i = \alpha v_x
$$

A sua volta, ovviamente, la tensione che controlla questo generatore, potrà essere espressa come la differenza tra altri due potenziali di nodo (ad esempio i nodi l ed m); ciò farà sì che l'equazione che si deve aggiungere al sistema della NA per comprendere anche il generatore di tensione pilotato in tensione sia:

$$
e_k - e_i - \alpha (e_l - e_m) = 0
$$

Vediamo ora il caso del generatore di tensione pilotato in corrente:

$$
i \xrightarrow{ } \mathbf{k}
$$

$$
E = \beta i_X
$$

L'equazione in più che dovremo aggiungere sarà del tipo:

$$
e_k - e_i = \beta i_X
$$

Questo caso è leggermente più complesso; la corrente che pilota il generatore di tensione potrà essere, infatti:

1) la corrente generata da un generatore indipendente di corrente;

2) la corrente che passa in un resistore (ad esempio il resistore tra i nodi l ed m);

3) la corrente che attraversa un generatore indipendente di tensione.

A seconda dei tre casi citati, l'equazione che si inserisce nella NA per tener conto anche del generatore di tensione pilotato in corrente sarà una delle seguenti tre:

$$
\begin{cases}\n1) \Rightarrow e_k - e_i = \beta A_0 \\
2) \Rightarrow e_k - e_i - g_{lm}(e_l - e_m) = 0 \\
3) \Rightarrow e_k - e_i - \beta i_{gt} = 0\n\end{cases}
$$

Nel caso dei generatori di corrente pilotati, le correnti da essi generate appariranno nelle equazioni ai nodi; non sarà dunque necessario introdurre nuove equazioni e nuove incognite, ma sarà importante introdurre nelle equazioni ai nodi la corrente generata dai generatori di corrente pilotati in funzione delle grandezze pilota ed esprimere sempre tali grandezze pilota in funzione delle incognite del sistema. Vediamo dunque di applicare quanto visto nel seguente esercizio:

*Dato il seguente doppio bipolo esprimere le matrici R, G, H ed H*′ *associate. Esprimere poi due doppi bipoli equivalenti puramente resistivi con le configurazioni a T e a* π*.*

*Come prima cosa consideriamo una LKV alla maglia formata dalla porta 1, dal resistore 1 e dal generatore di tensione pilotato; si otterrà:* 

$$
v_1 - R_1 i_1 - k v_2 = 0
$$

*Consideriamo ora un'altra LKV alla maglia formata dalla porta 2 e dal resistore 2; si otterrà:* 

$$
v_2 - i_{R2}R_2 = 0
$$

*Applichiamo ora una LKC al nodo indicato in figura con la lettera A, ottenendo:* 

$$
i_{R2} - i_2 + \beta i_1 = 0
$$

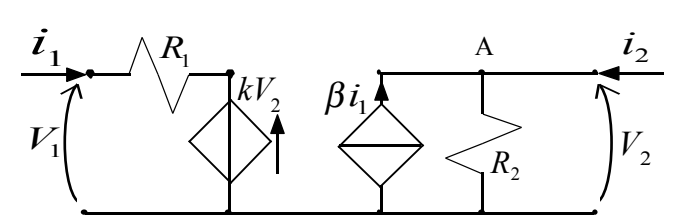

*Combiniamo ora le ultime due relazioni scritte (in particolare ricaviamo dall'ultima la corrente che attraversa il resistore 2 e sostituiamo tale espressione nella relazione precedente); si otterrà:* 

$$
v_2 = R_2 i_2 - R_2 \beta i_1
$$

*Combinando ora questa equazione con la prima equazione trovata, si ottiene il seguente sistema:* 

$$
\begin{cases} v_1 = (R_1 - k\beta R_2)\dot{v}_1 + kR_2\dot{v}_2 \\ v_2 = -\beta R_2\dot{v}_1 + R_2\dot{v}_2 \end{cases}
$$

*Da questo sistema possiamo facilmente risalire alla matrice R caratteristica di questo doppio bipolo:* 

*k*

$$
\underline{R} = \begin{bmatrix} R_1 - k\beta R_2 & kR_2 \\ -\beta R_2 & R_2 \end{bmatrix}
$$

*Invertendo ora la matrice R, possiamo ricavare la matrice G:* 

$$
\underline{R}^{-1} = \begin{bmatrix} \frac{1}{R_1} & -\frac{k}{R_1} \\ \frac{\beta}{R_1} & \frac{1}{R_2} - \frac{k\beta}{R_2} \end{bmatrix} = \begin{bmatrix} G_1 & -kG_1 \\ \beta G_1 & G_2 - k\beta G_2 \end{bmatrix} = \underline{G}
$$

*Conoscendo la matrice R, possiamo ricavare una rappresentazione implicita, ponendo che la matrice M equivalga alla matrice unità, questo comporta che sia:* 

$$
\underline{N} = -\underline{R}
$$

*La rappresentazione implicita trovata, in forma matriciale, sarà dunque la seguente:* 

$$
\begin{bmatrix} 1 & 0 \ 0 & 1 \end{bmatrix} \begin{bmatrix} v_1 \ v_2 \end{bmatrix} + \begin{bmatrix} k\beta R_2 - R_1 & -kR_2 \ \beta R_2 & -R_2 \end{bmatrix} \begin{bmatrix} i_1 \ i_2 \end{bmatrix} = 0
$$

*Riorganizziamo la rappresentazione implicita nel modo seguente:* 

$$
\begin{bmatrix} 1 & -kR_2 \ 0 & -R_2 \ \end{bmatrix} \begin{bmatrix} v_1 \\ i_2 \end{bmatrix} + \begin{bmatrix} k\beta R_2 - R_1 & 0 \\ \beta R_2 & 1 \end{bmatrix} \begin{bmatrix} i_1 \\ v_2 \end{bmatrix} = \underline{0}
$$

*Possiamo dunque ricavare la matrice H; si avrà:* 

$$
\underline{H} = -\underline{M}_1^{-1} \underline{N}_1 = \begin{bmatrix} R_1 & k \\ \beta & G_2 \end{bmatrix}
$$

*Invertendo la matrice H trovata, possiamo arrivare alla seconda matrice ibrida:* 

$$
\underline{H}^{1} = \begin{bmatrix} \frac{1}{R_{1} - k\beta R_{2}} & -\frac{kR_{2}}{R_{1} - k\beta R_{2}} \\ -\frac{\beta R_{2}}{R_{1} - k\beta R_{2}} & \frac{R_{1}R_{2}}{R_{1} - k\beta R_{2}} \end{bmatrix}
$$

*Per trovare un doppio bipolo equivalente puramente resistivo e di configurazione T, è necessario che la matrice R sia simmetrica (in quanto un doppio bipolo puramente resistivo è un doppio bipolo reciproco caratterizzato, appunto, da una matrice R simmetrica). Affinchè la matrice R sia effettivamente simmetrica, deve essere verificata almeno una delle due seguenti condizioni:* 

$$
\begin{cases} R_2 = 0 \\ k = -\beta \end{cases}
$$

*Trascuriamo il caso in cui sia verificata la prima condizione poiché è una condizione banale; se viene verificata la seconda condizione la matrice R diventa:* 

$$
\underline{R} = \begin{bmatrix} R_1 + \beta^2 R_2 & -\beta R_2 \\ -\beta R_2 & R_2 \end{bmatrix}
$$

*Dalla teoria (si veda la lezione numero 10) sappiamo che la matrice R caratteristica di un doppio bipolo puramente resistivo con configurazione a T ha la seguente struttura:* 

$$
\underline{R}_T = \begin{bmatrix} R_A - R_C & R_C \\ R_C & R_B - R_C \end{bmatrix}
$$

*Confrontando dunque la matrice del caso generico e la matrice del caso in analisi, troviamo che il doppio bipolo equivalente puramente resistivo con configurazione a T (si veda la figura 1) avrà le seguenti resistenze:* 

$$
\begin{cases} R_A = R_1 + \beta R_2 (1 + \beta) \\ R_B = R_2 (1 + \beta) \\ R_C = -\beta R_2 \end{cases}
$$

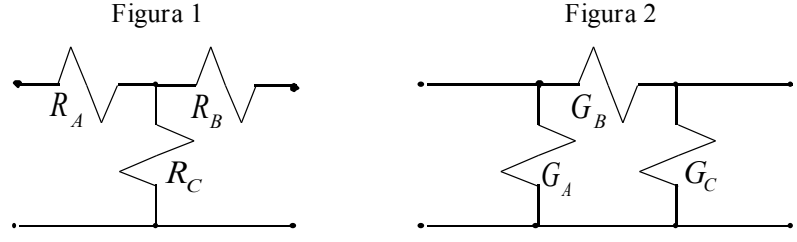

*Siccome il doppio bipolo puramente resistivo con configurazione a* π *(si veda la figura 2) è il duale del doppio bipolo puramente resistivo con configurazione a T, la sua metrice G generica sarà la seguente:* 

$$
\underline{G}_{\pi} = \begin{bmatrix} G_A + G_B & -G_B \\ -G_B & G_C + G_B \end{bmatrix}
$$

*La matrice G caratteristica del doppio bipolo in analisi, invece, tenendo conto dell'uguaglianza tra k e -*β*, è la seguente:* 

$$
\underline{G} = \begin{bmatrix} G_1 & \beta G_1 \\ \beta G_1 & G_2 + \beta^2 G_2 \end{bmatrix}
$$

*Uguagliando le due matrici si ottiene che le conduttanze del doppio bipolo equivalente puramente resistivo con configurazione a* π *sono le seguenti:* 

$$
\begin{cases} G_A = G_1 (1 - \beta) \\ G_B = -\beta G_1 \\ G_C = G_2 + \beta (\beta G_2 - G_1) \end{cases}
$$

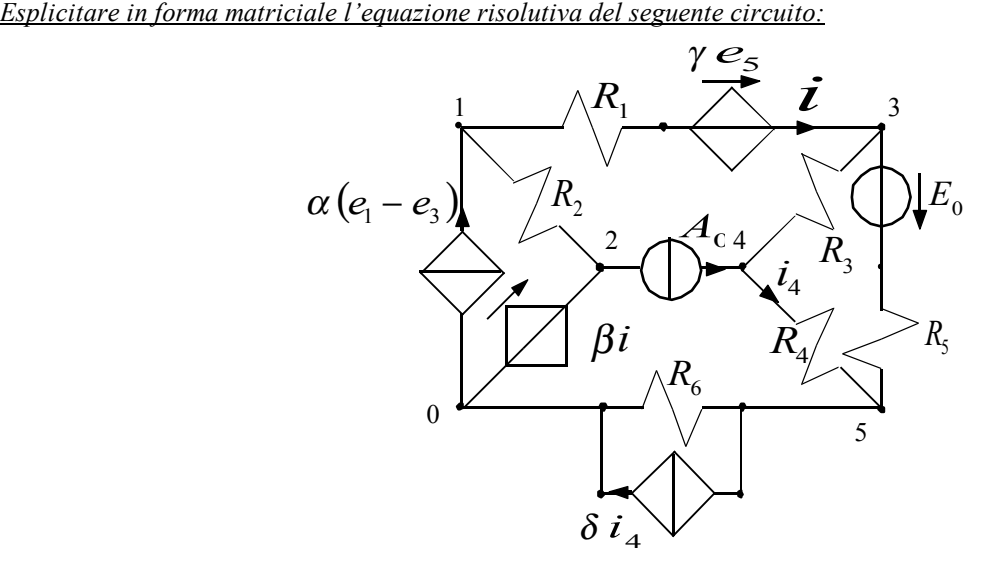

*Un primo modo per risolvere il problema è il seguente: si inseriscono i nodi 6 e 7 come mostrato nella figura seguente, si esplicitano tutte le resistenze in funzione delle conduttanze, si fissano poi dei versi di riferimento per le correnti dei resistori e si introducono come incognite i potenziali ai nodi e le correnti nei generatori di tensione, infine si stabilisce, come riferimento per le tensioni, di utilizzare la convenzione dei generatori per tutti generatori (indipendenti e pilotati) e di utilizzare la convenzione degli utilizzatori per tutti i resistori. Si avrà dunque la seguente situazione (nella quale* 

*non sono indicate le tensioni) nella quale, come si nota, la corrente "i" corrisponde con la corrente che attraversa il generatore di tensione controllato in tensione collegato con il nodo 3 (porre questo significa abbandonare la risoluzione rigorosa con il MNA) :* 

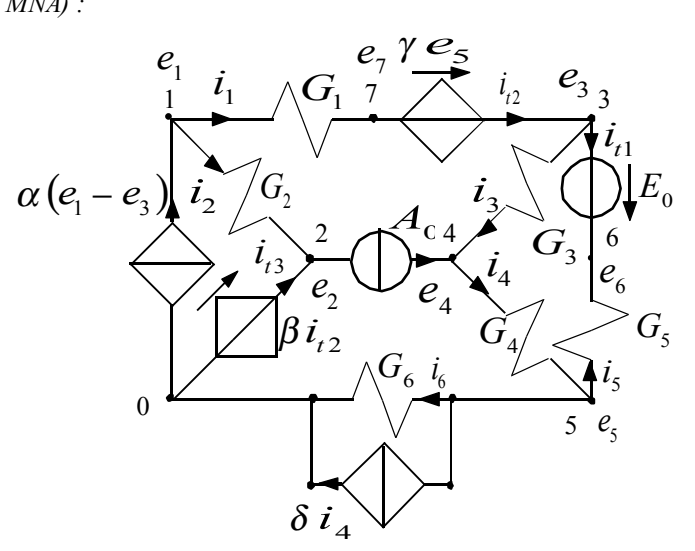

*Applichiamo ora le LKC ai nodi da 1 a 7, ottenendo il seguente sistema:* 

$$
\begin{cases}\ni_1 + i_2 = \alpha (e_1 - e_3) \\
-i_2 - i_{t3} = -A_0 \\
i_3 + i_{t1} - i_{t2} = 0 \\
-i_3 + i_4 = A_0 \\
-i_4 + \delta i_4 + i_5 + i_6 = 0 \\
-i_5 - i_{t1} = 0 \\
-i_1 + i_{t2} = 0\n\end{cases}
$$

*Applichiamo ora le leggi di Ohm ai resistori, ottenendo il seguente sistema:* 

$$
\begin{cases}\ni_1 = g_1 v_1 = g_1 (e_1 - e_7) \\
i_2 = g_2 v_2 = g_2 (e_1 - e_2) \\
i_3 = g_3 v_3 = g_3 (e_3 - e_4) \\
i_4 = g_4 v_4 = g_4 (e_4 - e_5) \\
i_5 = g_5 v_5 = g_5 (e_5 - e_6) \\
i_6 = g_6 v_6 = g_6 e_5\n\end{cases}
$$

*Dobbiamo poi tenere conto dei tre generatori di tensione (dei quali, due pilotati); le equazioni che dunque dobbiamo aggiungere saranno le seguenti:* 

$$
\begin{cases} e_6 - e_3 = E_0 \\ e_3 - e_7 = \gamma e_5 \\ e_2 = \beta i_{12} \end{cases}
$$

*Combinando insieme gli ultimi tre sistemi scritti, si arriva al sistema richiesto che, espresso in forma matriciale, sarà:* 

$$
\begin{bmatrix}\n(g_1+g_2-\alpha) & -g_2 & \alpha & 0 & 0 & 0 & -g_1 & 0 & 0 & 0 \\
-g_2 & g_2 & 0 & 0 & 0 & 0 & 0 & 0 & -1 \\
0 & 0 & g_3 & -g_3 & 0 & 0 & 0 & 1 & -1 & 0 \\
0 & 0 & -g_3 & (g_3+g_4) & -g_4 & 0 & 0 & 0 & 0 & 0 \\
0 & 0 & 0 & g_4(\delta-1) & (g_4-\delta g_4+g_5+g_6) & -g_5 & 0 & 0 & 0 & 0 \\
0 & 0 & 0 & 0 & -g_5 & g_5 & 0 & -1 & 0 & 0 \\
-g_1 & 0 & 0 & 0 & 0 & 0 & g_1 & 0 & 1 & 0 \\
0 & 0 & -1 & 0 & 0 & 0 & 0 & g_1 & 0 & 1 & 0 \\
0 & 0 & 1 & 0 & -\gamma & 0 & -1 & 0 & 0 & 0 \\
0 & 1 & 0 & 0 & 0 & 0 & 0 & -\beta & 0\n\end{bmatrix}\n\begin{bmatrix}\ne_1 \\
e_2 \\
e_3 \\
e_4 \\
e_5 \\
e_6 \\
e_7 \\
e_8 \\
e_9 \\
e_1 \\
e_1 \\
e_2 \\
e_3 \\
e_4 \\
e_5 \\
e_6 \\
e_7 \\
e_9 \\
e_1 \\
e_1 \\
e_2 \\
e_3 \\
e_4 \\
e_5 \\
e_6 \\
e_7 \\
e_9 \\
e_9 \\
e_1 \\
e_2 \\
e_3 \\
e_4 \\
e_5 \\
e_6 \\
e_7 \\
e_9 \\
e_9 \\
e_0 \\
e_1 \\
e_0 \\
e_1 \\
e_0 \\
e_1 \\
e_2 \\
e_3 \\
e_4 \\
e_5 \\
e_6 \\
e_7 \\
e_9 \\
e_0 \\
e_1 \\
e_1 \\
e_2 \\
e_3 \\
e_4 \\
e_5 \\
e_6 \\
e_7 \\
e_9 \\
e_0 \\
e_1 \\
e_0 \\
e_1 \\
e_0 \\
e_0 \\
e_1 \\
e_0 \\
e_1 \\
e_0 \\
e_0 \\
e_1 \\
e_0 \\
e_0 \\
e_1 \\
e_0 \\
e_1 \\
e_0 \\
e_0 \\
e_1 \\
e_0 \\
e_0 \\
e_1 \\
e_0 \\
e_0 \\
e_1 \\
e_0 \\
e_0 \\
e_1 \\
e_0 \\
e_0 \\
e_1 \\
e_0 \\
e_0 \\
e_1 \\
e_0 \\
e_1 \\
e_
$$

*Il secondo modo per risolvere questo problema prevede di non aggiungere i nodi 6 e 7. Ciò è possibile valutando gli equivalenti di Norton dei due rami sui quali i nodi 6 e 7 dovrebbero essere aggiunti. Il circuito del quale si deve trovare la forma matriciale del sistema risolutivo( che non coincide con il metodo MNA) sarà allora il seguente:* 

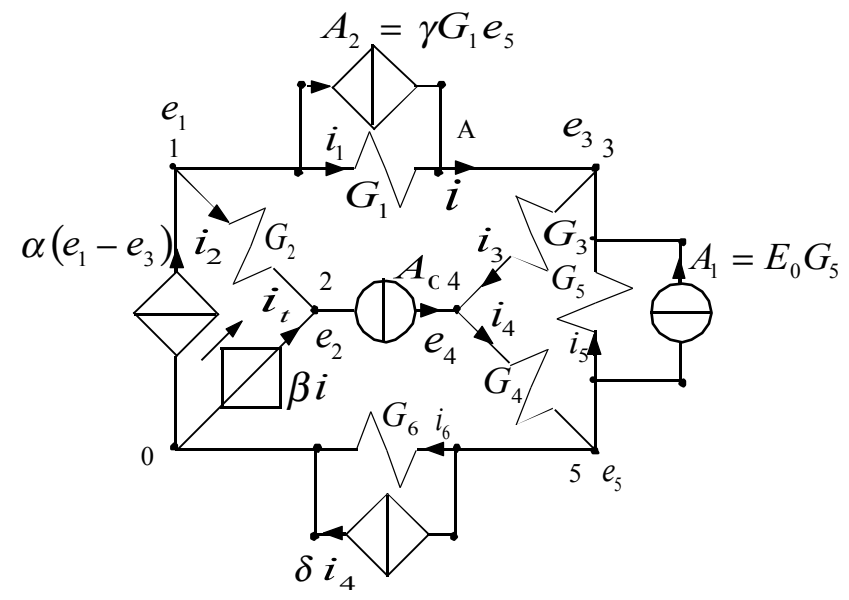

*Applichiamo ora le LKC ai nodi da 1 a 5, ottenendo il seguente sistema:* 

$$
\begin{cases}\ni_1 + i_2 = -\gamma g_1 e_5 + \alpha (e_1 - e_3) \\
-i_2 - i_t = -A_0 \\
-i_1 + i_3 - i_5 = \gamma g_1 e_5 + E_0 g_5 \\
-i_3 + i_4 = A_0 \\
-i_4 + i_5 + i_6 = -E_0 g_5 - \delta i_4\n\end{cases}
$$
\nno ora le lecai di Ohm ai resistori, ottenendo il sequente sistema:

*Applichiamo ora le leggi di Ohm ai resistori, ottenendo il seguente sistema:* 

$$
\begin{cases}\ni_1 = g_1 v_1 = g_1 (e_1 - e_3) \\
i_2 = g_2 v_2 = g_2 (e_1 - e_2) \\
i_3 = g_3 v_3 = g_3 (e_3 - e_4) \\
i_4 = g_4 v_4 = g_4 (e_4 - e_5) \\
i_5 = g_5 v_5 = g_5 (e_5 - e_3) \\
i_6 = g_6 v_6 = g_6 e_5\n\end{cases}
$$

*Osserviamo che, con questa configurazione, rimane un solo generatore di tensione e quindi dobbiamo aggiungere una sola equazione; osserviamo, però, che la corrente che pilota il generatore di tensione rimanente non coincide più con la sola corrente che attraversa il generatore di corrente che ora sostituisce il generatore di tensione. Applicando una LKC al nodo A, infatti, si ricava la seguente relazione:* 

$$
i = i_1 + \gamma g_1 e_5
$$

*Questa relazione discosta il metodo che stiamo usando dalla rigorosa MNA. L'equazione aggiuntiva che codifica la presenza del generatore di tensione pilotato in corrente sarà dunque la seguente:* 

$$
e_2 = \beta(i_1 + \gamma g_1 e_5)
$$

*Combiniamo dunque quest'ultima relazione con i due sistemi precedentemente scritti e ricaviamo, in forma matriciale, il sistema risolutivo richiesto:* 

$$
\begin{bmatrix}\n(g_1+g_2-\alpha) & -g_2 & (\alpha-g_1) & 0 & g_1 & 0 \\
-g_2 & g_2 & 0 & 0 & 0 & -1 \\
-g_1 & 0 & (g_1+g_3+g_5) & -g_3 & (-\gamma g_1-g_5) & 0 \\
0 & 0 & -g_3 & (g_3+g_4) & -g_4 & 0 \\
0 & 0 & -g_5 & g_4(\delta-1) & (g_4-\delta g_4+g_5+g_6) & 0 \\
\beta g_1 & 1 & -\beta g_1 & 0 & -\beta g_1 & 0\n\end{bmatrix}\n\begin{bmatrix}\ne_1 \\
e_2 \\
e_3 \\
e_4 \\
e_5 \\
e_6\n\end{bmatrix} =\n\begin{bmatrix}\n0 \\
-A_0 \\
E_0 g_5 \\
A_0 \\
E_6 g_5 \\
-E_0 g_5 \\
E_7 g_6\n\end{bmatrix}
$$

*Questo secondo metodo ha implicato il calcolo di due equivalenti di Norton ma ha permesso di arrivare ad un sistema molto più ridotto.* 

*Esercitazione numero 8 12 Aprile 1999* 

### **Doppi bipoli non lineari.**

Ci occupiamo oggi di un unico esercizio sui doppi bipoli non lineari. *Dato il seguente doppio bipolo, esprimere la tensione alla porta 1 in funzione della corrente alla medesima porta:*

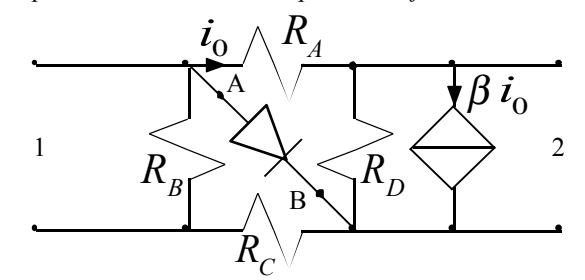

*Siccome c'è il diodo, il doppio bipolo in questione non è un doppio bipolo lineare e quindi non si possono trovare delle rappresentazioni matriciali del tipo:* 

$$
\underline{v} = \underline{R}i
$$

*Ciò significa che il legame tra la tensione e la corrente indicati non è semplicemente ricavabile dalla relazione:* 

$$
r_{11} = \frac{v_1}{i_1}\Big|_{i_2=0}
$$

*La non linearità del doppio bipolo in questione fa sì, tra l'altro, che non si possa considerare soltanto la corrente entrante nella porta 2 nulla; bisogna infatti tener conto che al variare della corrente entrante in tale porta vari la relazione tra la tensione e la corrente alla porta 1. Per risolvere questo problema dobbiamo dunque capire come si comporta il diodo. Per far questo imponiamo, per iniziare, che la corrente entrante nella porta 2 sia nulla (lasciando quindi il circuito aperto), imporre una corrente nota all'ingresso della porta 1 (aggiungendo dunque un generatore di corrente) e poi valutiamo l'equivalente di Thevenin di tutto il circuito tranne il diodo. Ciò significa fare l'equivalente Thevenin del seguente circuito:* 

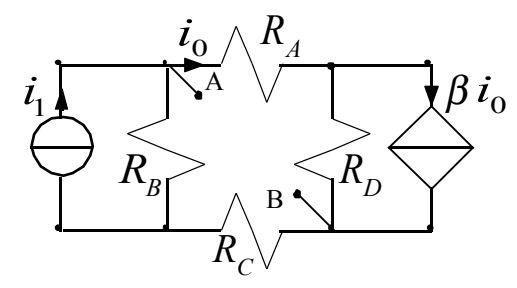

*Cerchiamo dunque la resistenza equivalente: questo significa spegnere il generatore indipendente di corrente e trovarsi di fronte alla situazione della seguente figura 1. Vediamo ora che le due resistenze B e C che si trovano in basso alla sinistra dei due morsetti A e B, sono tra di loro in serie. Applicando una LKV alla maglia composta dai resistori A e D e dal circuito aperto AB si ottiene la relazione:* 

$$
v_{AB} = R_A i_0 + R_D i_D
$$

*Applicando ora una LKC al nodo N si ottiene:* 

$$
i_D = i_0 (1 - \beta)
$$

*Combinando dunque queste due relazioni si ottiene:* 

$$
v_{AB}=R_A i_0 + R_L i_0 (1-\beta)
$$

*Si può dunque dire che l'intera parte di circuito in alto e a destra del circuito aperto AB può essere considerata equivalente ad un'unica resistenza così definita:* 

$$
R^* = R_A + R_D(1 - \beta)
$$

*Quindi la resistenza equivalente dell'intero circuito sarà:* 

$$
R_{Eq1} = \left(\frac{1}{R_B + R_C} + \frac{1}{R^*}\right)^{-1}
$$

*Possiamo dunque imporre, per non rischiare di incappare in resistori negativi, che* β *sia compreso tra 0 e 1. Ora valutiamo la tensione a vuoto e, per far questo, utilizziamo il circuito di figura 2:* 

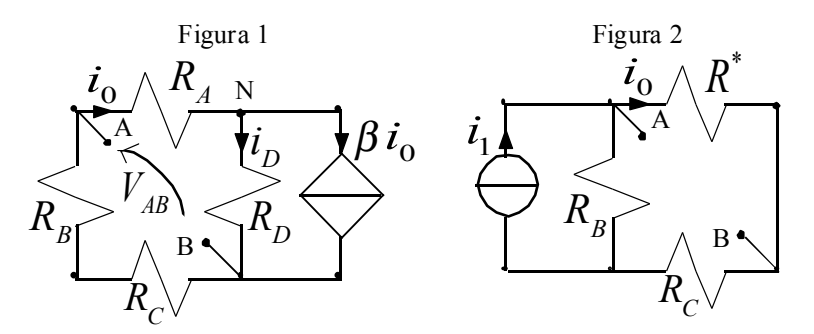

*La corrente che passa nel resistore equivalente di tutta la parte in alto a destra del circuito aperto AB può essere considerata la corrente che circola nel ramo composto dalla resistenza equivalente e dal resistore C; posso dunque sfruttare la formula del partitore di corrente, ottenendo:* 

$$
i_0 = i_1 \frac{R_B}{R_B + R_C + R^*}
$$

*Si nota, ora, applicando una LKV alla maglia formata dal resistore equivalente e dal circuito aperto AB, che la tensione a vuoto equivale alla caduta di tensione sul resistore equivalente; si avrà dunque:* 

$$
V_{AB1} = R^* i_0 = i_1 \frac{R_B R^*}{R_B + R_C + R^*} = i_1 \alpha R^*
$$

*Abbiamo dunque trovato l'equivalente Thevenin cercato, riattacchiamoci ora il diodo e otteniamo la seguente configurazione:* 

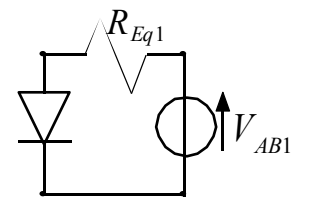

*Osserviamo quindi che, quando la corrente che entra nella porta 1 è positiva, nell'equivalente di Thevenin la corrente ruota in senso antiorario e quindi il diodo è in conduzione e può quindi essere sostituito da un cortocicuito, quando invece la corrente che entra nella porta 1 è negativa, la corrente circola nell'equivalente Thevenin in verso orario e quindi il diodo non conduce più. Fatto tutto questo discorso potremmo ora tornare al doppio bipolo iniziale e studiarlo come un doppio bipolo lineare nei due casi, per la corrente che entra nella porta 1 maggiore o minore di zero. Potremmo allora studiare due doppi bipoli lineari e la caratteristica che stiamo cercando (la tensione alla porta 1 in funzione della corrente alla porta 1) sarà composta da due rette che si incontrano nell'origine e hanno pendenza diversa; la pendenza delle due rette è data dal calcolo dell'elemento (1,1) della matrice R per entrambi i doppi bipoli lineari. Tutto questo discorso sarebbe valido, però, se il testo ci chiedesse la caratteristica in questione supponendo nulla la corrente che entra nella porta 2. Siccome ciò non è specificato dobbiamo ora rilassare questa ipotesi e rifare tutto il discorso fin qui fatto per il seguente circuito:* 

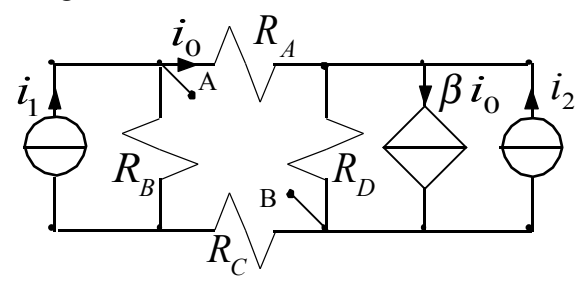

*Anche in questo caso dobbiamo valutare l'equivalente di Thevenin ai morsetti A e B. Osserviamo che la resistenza equivalente sarà la medesima del caso precedente perché, spegnendo tutti i generatori indipendenti, si torna alla configurazione rappresentata in figura 1. Le cose cambiano, invece, per quanto riguarda il calcolo della tensione a vuoto. Usiamo però un piccolo trucco. Utilizziamo il principio di sovrapposizione degli effetti osservando che tutto il discorso fatto precedentemente può essere considerato valido anche per il caso attuale, considerando spento il generatore 2. Non ci resta ora dunque che spegnere il generatore 1 e fare i calcoli per questo secondo caso. Abbiamo dunque la seguente configurazione:* 

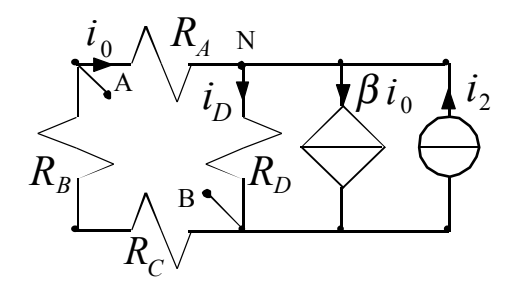

*Applicando la LKC al nodo N si ottiene:* 

$$
i_D = i_0 \left(1 - \beta\right) + i_2
$$

*Dalla figura precedente si può osservare come la corrente che circola nel resistore A deve per forza circolare anche nel resistore B e C. Se dunque valutiamo la tensione al circuito aperto AB attraverso la LKV alla maglia composta dal circuito aperto AB e dai due resistori B e C si ottiene:* 

$$
V_{AB2} = -i_0 (R_B + R_C)
$$

*Valutiamo ora la medesima tensione sfruttando la LKV alla maglia composta dal circuito aperto AB e dai due resistori A e D; si otterrà:* 

$$
V_{AB2} = i_0 R_A + R_D i_D
$$

*Sostituiamo ora in quest'ultima relazione l'espressione della corrente che passa nel resistore D e che abbiamo in precedenza calcolato; si otterrà:* 

$$
V_{AB2} = R_A i_0 + R_D [i_0 (1 - \beta) + i_2]
$$

*Ora uguagliamo quest'ultima relazione con la relazione che esprimeva la tensione AB seguendo l'altro percorso, in questo modo ricaviamo la corrente che pilota il generatore in funzione della corrente alla porta 2:* 

$$
i_0 = \frac{R_D i_2}{-R_A - R_B - R_C - R_D (1 - \beta)} = -\gamma i_2
$$

*Possiamo a questo punto esprimere la tensione a vuoto complessiva:* 

$$
V_{AB} = V_{AB1} + V_{AB2} = i_1 \alpha R^* + (R_B + R_C) n_2
$$

*Ora che abbiamo trovato nuovamente l'equivalente di Thevenin, riattacchiamo il diodo:* 

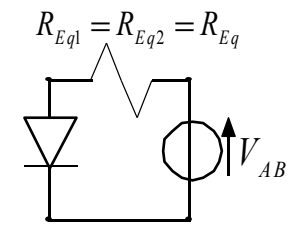

*In questo caso, per ricavare il valore della corrente alla porta 1 in corrispondenza della quale il diodo smette di condurre, basterà annullare la tensione AB, ottenendo:* 

$$
i_1^* = -\frac{\gamma (R_B + R_C)}{\alpha R^*} i_2
$$

*Avremo allora che, per una corrente maggiore di tale soglia, il diodo conduce, in caso, invece, di corrente minore della soglia indicata, il diodo non conduce più. Dunque la caratteristica che ci è stata richiesta avrà il seguente andamento: V*1

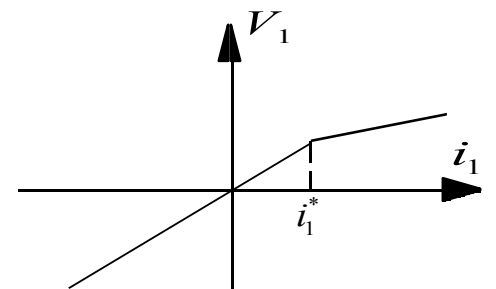

*Il tratto di retta alla destra del punto di ginocchio rappresenta il tratto in cui il diodo conduce, mentre il tratto di retta alla sinistra del punto di ginocchio rappresenta il tratto in cui il diodo non conduce. Ovviamente dobbiamo osservare che la corrente che corrisponde al punto di ginocchio cambia con il variare della corrente alla porta 2. Se vogliamo ora stabilire le pendenze delle due parti di retta dobbiamo risolvere due doppi bipoli lineari ottenuti dal doppio bipolo* 

*di partenza modificato. Per valutare la pendenza del tratto di retta alla sinistra del punto di ginocchio dobbiamo trovare l'elemento (1,1) della matrice R del seguente doppio bipolo lineare:* 

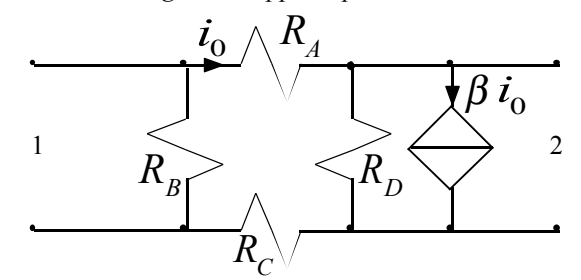

*Per valutare l'elemento (1,1) della matrice R di questo doppio bipolo dobbiamo imporre un generatore di corrente nota (da 1A) alla porta 1 e valutare la tensione sulla medesima porta 1 nell'ipotesi che la porta 2 sia aperta. Ciò è molto semplice da fare perché questo significa tornare nella situazione precedentemente vista in figura 2. Dal circuito rappresentato in quella figura si osserva come ci si possa ulteriormente ridurre al seguente circuito:* 

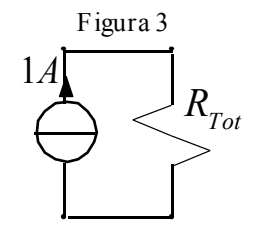

*Dove sia:* 

$$
R_{\text{Tot}} = (R_B) / / (R^* + R_C) = \frac{R_B (R_C + R^*)}{R_B + R_C + R^*}
$$

*Sfruttando il circuito di figura 3 risulta realmente elementare andare a calcolare la tensione sulla porta 1, che sarà:* 

$$
v_1 = (1A)R_{Tot} = \frac{r_B(r_C + r^*)}{r_B + r_C + r^*}
$$

*A questo punto la pendenza della retta si ricava tramite la relazione:* 

$$
r_{11} = \frac{v_1}{i_1}\Big|_{i_2=0} = \frac{r_B (r_C + r^*)}{r_B + r_C + r^*}
$$

*Per trovare, invece, la pendenza della parte di retta sulla destra del punto di ginocchio, devo trovare l'elemento (1,1) della matrice R del seguente doppio bipolo lineare:* 

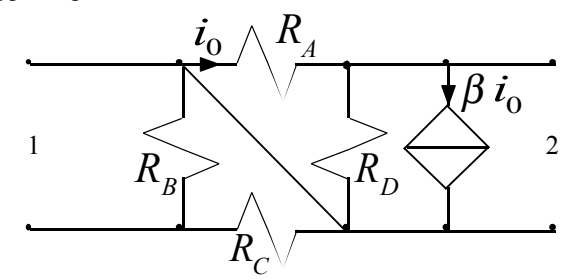

*Quando andiamo a fare la prova semplice per trovare l'elemento (1,1) della matrice R associata a questo doppio bipolo, ci troviamo nella situazione rappresentata nella seguente figura (a); applicando, però, una LKV alla maglia M ci rendiamo conto che la tensione sul resistore che fa parte di quella maglia è nulla e quindi in quel resistore non passa corrente. Ciò significa che la figura (a) è virtualmente rappresentativa anche del circuito rappresentato in figura (b). Possiamo dunque risalire nuovamente ad una configurazione come quella rappresentata in figura 3 dove, però, questa volta, sarà:* 

$$
R_{\text{Tot}} = (R_B) / / (R_C) = \frac{r_B r_C}{r_B + r_C}
$$

*Sfruttando il circuito di figura 3 risulta nuovamente elementare andare a calcolare la tensione sulla porta 1, che sarà:* 

$$
v_1 = (1A)r_{Tot} = \frac{r_B r_C}{r_B + r_C}
$$

*A questo punto la pendenza della retta alla destra del punto di ginocchio si ricava tramite la relazione:* 

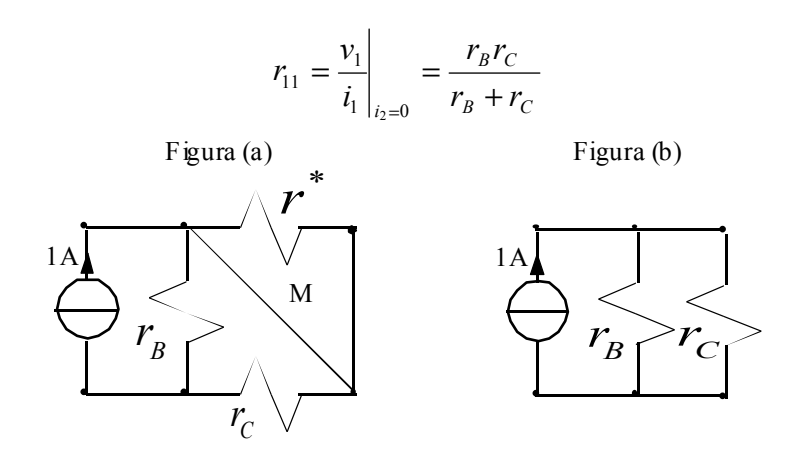

*Esercitazione numero 9 26 Aprile 1999* 

### **Componenti dinamici.**

Come prima cosa è importante sottolineare che cosa si intende per legge dinamica. Se consideriamo un resistore immerso in una rete nella quale tensione e corrente dipendono dal tempo, la sua legge di Ohm sarà espressa nel modo seguente:

$$
v(t) = Ri(t)
$$

Questa relazione, sebbene contenga la dipendenza dal tempo, non è una legge dinamica. Una legge dinamica è una legge che lega grandezze della rete in momenti diversi. Un esempio di legge dinamica può essere la seguente:

$$
v_1(t) = 3v_2(t-2)
$$

Una legge di questo tipo implica un ritardo finito del segnale. Con gli elementi dell'elettrotecnica non è possibile ottenere una legge di questo tipo. Le uniche leggi dinamiche che vediamo sono quelle legate all'induttore e al condensatore. La struttura generale delle leggi legate a questi due elementi è la seguente:

$$
\left(\frac{dx}{dt}\right) = \underline{Ax} + \underline{Bu}
$$

Come si vede si è usata una relazione matriciale poiché, in un circuito dinamico, ci sarà un'equazione differenziale per ogni elemento dinamico presente. Per iniziare noi ci soffermeremo su circuiti dinamici del primo ordine, ovvero con un unico elemento dinamico, ciò fa si che la relazione matriciale precedentemente scritta si riduca ad un'unica relazione scalare:

$$
\frac{dx}{dt} = Ax + Bu
$$

Dall'Analisi sappiamo che la x presente in questa equazione prende il nome di variabile di stato ; nel caso del condensatore la variabile di stato è la tensione, nel caso dell'induttore la variabile di stato è la corrente. Già durante le lezioni numero 11, 13, 14 e 15 abbiamo visto alcune equazioni differenziali classiche associate a configurazioni classiche. Nel caso del circuito seguente:

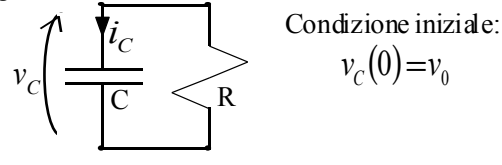

La soluzione dell'equazione di stato sarà:

$$
v_C(t) = v_0 e^{-\frac{t}{RC}}
$$

Nel caso del circuito seguente, invece:

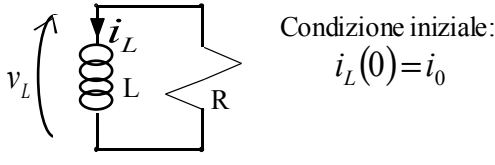

La soluzione dell'equazione di stato sarà:

$$
i_L(t) = i_0 e^{-\frac{R}{L}t}
$$

Passiamo ora ai casi non omogenei; nel caso del seguente circuito:

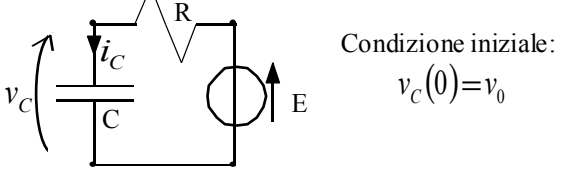

la soluzione dell'equazione di stato sarà:

$$
v_C(t) = (v_0 - E)e^{-\frac{t}{RC}} + E
$$

Un discorso analogo può essere fatto nel seguente caso duale:

$$
v_{_L}\left(\begin{array}{c}\begin{matrix} \mathbf{1}_{L} \\ \mathbf{2}_{L} \end{matrix} & \begin{matrix} \mathbf{1}_{L} \\ \mathbf{2}_{L} \end{matrix} & \begin{matrix} \mathbf{1}_{R} \\ \mathbf{1}_{R} \end{matrix} & \begin{matrix} \mathbf{1}_{R} \\ \mathbf{1}_{R} \end{matrix} & \begin{matrix} \mathbf{1}_{R} \\ \mathbf{1
$$

A Condizione iniziale:<br>  $i_L(0) = i_0$ 

$$
i_L(0) = i_0
$$

nel qual caso la soluzione dell'equazione di stato sarà:

$$
i_{L}(t) = (i_{0} - A)e^{-\frac{A}{L}t} + A
$$

*R*

Coma abbiamo già visto, ogni circuito che contenga un solo elemento dinamico può essere riportato ad una delle quattro forme che abbiamo appena rappresentato tramite il calcolo dell'equivalente Thevenin o Norton di tutta la parte adinamica del circuito. Vediamo ora alcuni esercizi.

*Valutare l'equazione di stato del seguente circuito:*

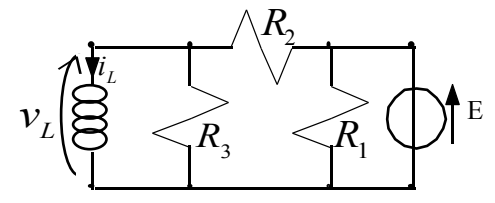

*Siccome c'è un generatore indipendente l'equazione di stato che stiamo cercando avrà la seguente forma generica:* 

$$
\frac{dx}{dt} = Ax + bu
$$

*Siccome l'unico elemento dinamico presente è un induttore, la variabile di stato sarà una corrente, in particolare la corrente che passa all'interno dell'induttore. Dobbiamo ora ridurre il circuito ad una configurazione semplice; dato che siamo in presenza di un induttore sarebbe comodo ridurre il circuito alla quarta configurazione che abbiamo visto (riducendo quindi la parte adinamica al suo equivalente Norton); siccome, però, non ci viene richiesta la soluzione ma solo l'equazione di stato, vedremo come sia più comodo utilizzare l'equivalente Thevenin della parte adinamica. Come prima cosa osserviamo che, nel circuito di partenza, abbiamo un resistore (il numero 1) collegato in parallelo con un generatore di tensione, abbiamo già visto in precedenza che il resistore può essere ignorato. Abbiamo dunque ridotto il circuito alla situazione seguente:* 

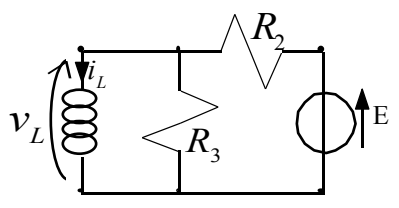

*Ci troviamo ora in una situazione perfettamente analoga a quella vista nell'esempio svolto nella lezione numero 15. Sfruttando gli stessi passaggi visti a lezione possiamo dunque arrivare alla seguente situazione, dove tutta la parte adinamica è stata sostituita dal rispettivo equivalente di Thevenin:* 

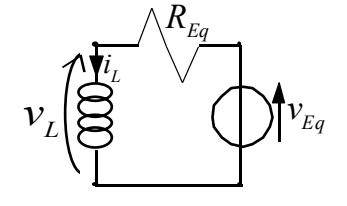

*dove si avrà:* 

$$
\begin{cases}\nR_{Eq} = \frac{R_2 R_3}{R_2 + R_3} \\
v_{Eq} = \frac{R_3}{R_2 + R_3}E\n\end{cases}
$$

*Applicando, come visto a lezione, la LKV alla maglia di questo circuito e sostituendo le relazioni caratteristiche dei vari bipoli coinvolti, si ottiene l'equazione di stato cercata:* 

$$
\frac{di_l}{dt} = -\frac{R_{Eq}}{L}i_l + \frac{1}{L}v_{Eq} = -\frac{R_2R_3}{L(R_2 + R_3)}i_l + \frac{R_3E}{L(R_2 + R_3)}
$$

*dove dunque si ha:* 

$$
\begin{cases}\nA = -\frac{R_{Eq}}{L} = -\frac{R_2 R_3}{L(R_2 + R_3)} \\
b = -\frac{1}{L} \\
u = v_{Eq} = \frac{R_3 E}{R_2 + R_3}\n\end{cases}
$$

*Valutare l'equazione di stato del seguente circuito:*

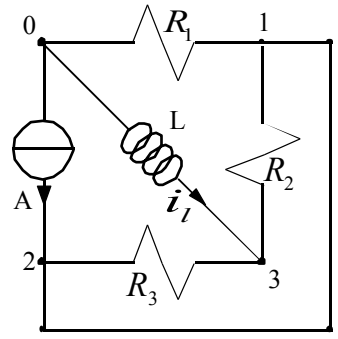

*Anche in questo caso risulta più comodo utilizzare l'equivalente Thevenin della parte adinamica (anche se siamo in presenza di un induttore) perché non è richiesta la soluzione ma soltanto l'equazione di stato. Per gestire meglio il circuito mi conviene ridisegnarlo nel modo seguente:* 

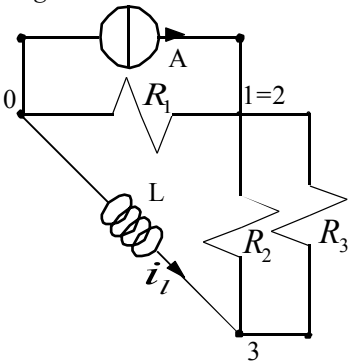

*Valutiamo dunque l'equivalente Thevenin della parte adinamica. Scolleghiamo dunque l'induttore ottenendo il circuito di figura (1). Da tale circuito vediamo che la corrente non può circolare e quindi, siccome la tensione a vuoto viene calcolata tramite una LKV alla maglia "a", si avrà, semplicemente:* 

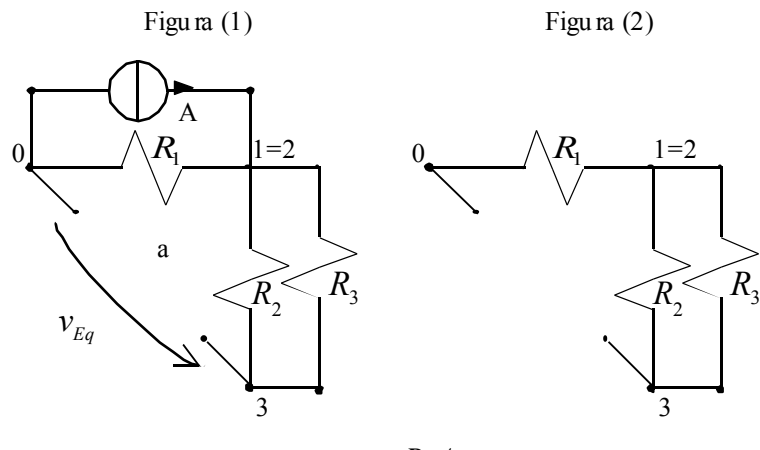

$$
v_{Eq} = R_1 A
$$

*Spegnendo ora il generatore di corrente si ottiene il circuito di figura (2) osservando il quale si capisce che la resistenza equivalente sarà:* 

$$
R_{Eq} = R_1 + \left(\frac{1}{R_2} + \frac{1}{R_3}\right)^{-1} = \frac{R_1 R_2 + R_1 R_3 + R_2 R_3}{R_2 + R_3}
$$

*Siamo dunque tornati alla situazione seguente:* 

$$
v_L \Biggl(\bigoplus_{L}^{N_{L_1}} \bigodot^{N_{L_q}} v_{L_q}
$$

*Anche in questo caso si sta cercando un'equazione del tipo:* 

$$
\frac{dx}{dt} = Ax + bu
$$

*Anche in questo caso, inoltre, la variabile di stato è la corrente nell'induttore. Applicando dunque, come visto a lezione, la LKV alla maglia di questo circuito e sostituendo le relazioni caratteristiche dei vari bipoli coinvolti, si ottiene l'equazione di stato cercata:* 

$$
\frac{di_l}{dt} = -\frac{R_{Eq}}{L}i_l + \frac{1}{L}v_{Eq} = -\frac{R_1R_2 + R_1R_3 + R_2R_3}{L(R_2 + R_3)}i_l + \frac{R_1A}{L}
$$

*dove dunque si ha:* 

$$
\begin{cases}\nA = -\frac{R_{Eq}}{L} = -\frac{R_1 R_2 + R_1 R_3 + R_2 R_3}{L(R_2 + R_3)} \\
b = -\frac{1}{L} \\
u = v_{Eq} = R_1 A\n\end{cases}
$$

In questo modo abbiamo trovato le equazioni di stato. Ovviamente, per risolvere in maniera completa il circuito, sarà necessario conoscere le condizioni iniziali.

## **Transitori del secondo ordine.**

*Valutare le equazioni di stato del seguente circuito stabilendone il tipo di equilibrio e disegnandone il ritratto di stato; calcolare poi la soluzione del sistema e valutare anche il valore della tensione tra i nodi A e B al variare del tempo e verificare la conservazione dell'energia:*

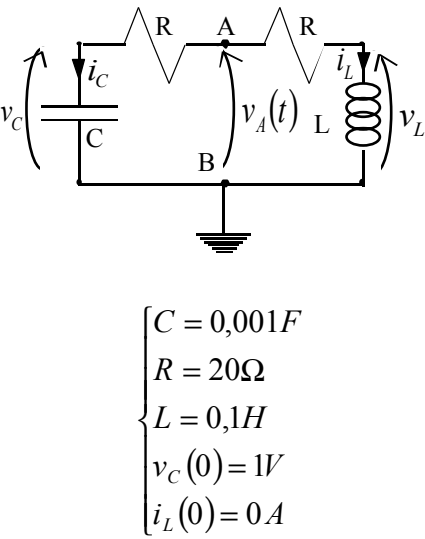

*I dati numerici sono i seguenti:*

*Come prima cosa troviamo le equazioni di stato relative a questo sistema; per fare questo utilizzo, inizialmente, la LKC al nodo A ottenendo:* 

$$
i_C = -i_L
$$

*Osserviamo subito che la corrente nel condensatore non è una variabile di stato, dunque la esprimo attraverso la relazione caratteristica del condensatore:* 

$$
i_C = C \frac{dv_C}{dt}
$$

*Combinando quindi le ultime due relazioni scritte si ricava:* 

$$
\frac{dv_C}{dt} = -\frac{1}{C}i_L
$$

*Abbiamo così trovato la prima equazione di stato. Per trovare la seconda equazione di stato applico la LKV per esprimere la tensione tra i nodi A e B sfruttando la parte sinistra del circuito:* 

$$
v_A = Ri_C + v_C
$$

*tale relazione si comprende meglio osservando che la corrente che passa nel resistore è la medesima che passa nel condensatore. Applico ora la LKV per esprimere la medesima tensione tra i nodi A e B attraverso la parte destra del circuito, ottenendo:* 

$$
v_A = Ri_L + v_L
$$

*Anche in questo caso si osserva che la corrente che attraversa il resistore è la medesima che attraversa l'induttore. Uguagliando le ultime due relazioni scritte si ottiene:* 

$$
Ri_C + v_C = Ri_L + v_L
$$

*La corrente nel condensatore non è una variabile di stato e quindi ripeto il medesimo discorso fatto precedentemente; anche la tensione sull'induttore non è una variabile di stato e quindi la esprimo sfruttando la relazione caratteristica dell'induttore:* 

$$
v_L = L \frac{di_L}{dt}
$$

*In questo modo la penultima relazione scritta assume la seguente forma:* 

$$
\frac{di_L}{dt} = \frac{1}{L}(v_C - 2Ri_L)
$$

*Abbiamo così trovato anche la seconda equazione di stato. Riscriviamo dunque in forma matriciale il sistema delle equazioni di stato:* 

$$
\begin{bmatrix} \frac{dv_C}{dt} \\ \frac{di_L}{dt} \end{bmatrix} = \begin{bmatrix} 0 & -\frac{1}{C} \\ \frac{1}{C} & -\frac{2R}{C} \end{bmatrix} \begin{bmatrix} v_C \\ i_L \end{bmatrix}
$$

*Usando i valori numerici assegnati per questo problema si avrà:* 

$$
\begin{bmatrix} \frac{dv_C}{dt} \\ \frac{di_L}{dt} \end{bmatrix} = \begin{bmatrix} 0 & -1000 \\ 10 & -400 \end{bmatrix} \begin{bmatrix} v_C \\ i_L \end{bmatrix}
$$

*Ora dobbiamo stabilire il tipo di equilibrio. Per far questo dobbiamo calcolare gli autovalori associati alla matrice dei coefficienti del sistema in analisi; per far questo dobbiamo risolvere la seguente relazione:* 

$$
\det(\lambda \underline{I} - \underline{A}) = 0
$$

*che, nel caso in analisi, diventa:* 

$$
\begin{vmatrix} \lambda & 1000 \\ -10 & \lambda + 400 \end{vmatrix} = \lambda(\lambda + 400) + 10000 = \lambda^2 + 400\lambda + 10000 = 0
$$

*Gli autovalori saranno, quindi:* 

$$
\lambda_{1,2} = \frac{-400 \pm \sqrt{160000 - 40000}}{2} = \frac{-400 \pm \sqrt{120000}}{2} = -200 \pm \sqrt{30000} \implies \begin{cases} \lambda_1 \approx -373 \\ \lambda_2 \approx -26 \end{cases}
$$

*Siccome ho trovato due autovalori reali ed entrambi negativi, posso dire che il tipo di equilibrio di questo sistema è un nodo stabile. Per poter dare la rappresentazione grafica della traiettoria dobbiamo trovare gli autovettori associati agli autovalori trovati. Per quanto riguarda il primo autovettore dovremo risolvere la seguente relazione:* 

$$
\begin{bmatrix} 0 & -1000 \\ 10 & -400 \end{bmatrix} \begin{bmatrix} \eta_{11} \\ \eta_{12} \end{bmatrix} = -373 \begin{bmatrix} \eta_{11} \\ \eta_{12} \end{bmatrix}
$$

*Ricaviamo la prima equazione espressa dal precedente sistema in forma matriciale:* 

$$
-1000\eta_{12} = -373\eta_{11}
$$

*dalla quale si ricava:* 

$$
\eta_{11}\cong 3\eta_{12}
$$

*Il primo autovettore sarà dunque il seguente:* 

$$
\underline{\eta}_1 = \begin{bmatrix} 3 \\ 1 \end{bmatrix}
$$

*Per quanto riguarda, invece, il secondo autovettore dovremo risolvere la seguente relazione:* 

$$
\begin{bmatrix} 0 & -1000 \\ 10 & -400 \end{bmatrix} \begin{bmatrix} \eta_{21} \\ \eta_{22} \end{bmatrix} = -26 \begin{bmatrix} \eta_{21} \\ \eta_{22} \end{bmatrix}
$$

*Ricaviamo la prima equazione espressa dal precedente sistema in forma matriciale:* 

$$
-1000\eta_{22} = -26\eta_{21}
$$

*dalla quale si ricava:* 

$$
\eta_{21}\cong 40\eta_{22}
$$

*Il secondo autovettore sarà dunque il seguente:* 

$$
\underline{\eta}_2 = \begin{bmatrix} 40 \\ 1 \end{bmatrix}
$$

*Tenendo conto delle condizioni iniziali e del fatto che il primo autovalore è maggiore in modulo, la traiettoria associata a questo sistema sarà quella rappresentata nella prima immagine della pagina seguente. Possiamo ora passare al calcolo della soluzione del sistema. Come prima cosa osserviamo che la soluzione generale sarà la seguente:* 

$$
\begin{bmatrix} v_C(t) \\ i_L(t) \end{bmatrix} = k_1 \begin{bmatrix} 3 \\ 1 \end{bmatrix} e^{-373t} + k_2 \begin{bmatrix} 40 \\ 1 \end{bmatrix} e^{-26t}
$$

*Per trovare il valore delle costanti devo utilizzare le condizioni iniziali. Al tempo t=0 il precedente sistema avrà la seguente forma:* 

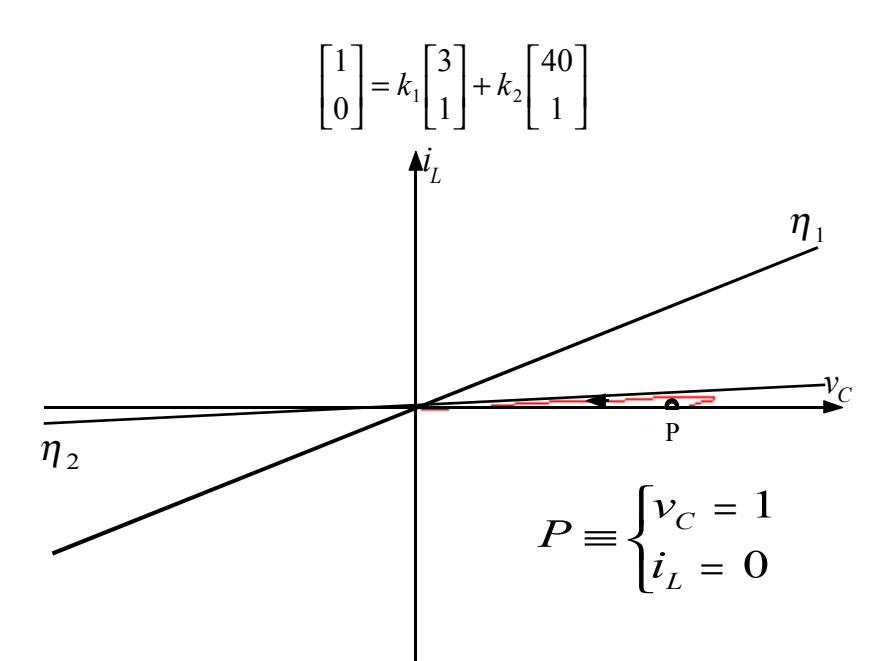

*Riscrivendo in forma esplicita l'ultimo sistema scritto si ottiene:* 

 $\mathsf{l}$ ₹  $\overline{\phantom{a}}$  $+ k_2 =$  $+40k_2 =$ 0  $3k_1 + 40k_2 = 1$  $_1$  +  $n_2$  $_1$  +  $\rightarrow$   $\rightarrow$   $\rightarrow$   $\rightarrow$   $\rightarrow$  $k_1 + k$  $k_1 + 40k$ 

*Risolvendo questo sistema si ricava:* 

$$
\begin{cases}\nk_1 = -\frac{1}{37} \\
k_2 = \frac{1}{37}\n\end{cases}
$$

*Dunque la soluzione particolare sarà:* 

$$
\begin{bmatrix} v_C(t) \\ i_L(t) \end{bmatrix} = -\frac{1}{37} \begin{bmatrix} 3 \\ 1 \end{bmatrix} e^{-373t} + \frac{1}{37} \begin{bmatrix} 40 \\ 1 \end{bmatrix} e^{-26t}
$$

*Per valutare, ora, la tensione tra i nodi A e B posso sfruttare la LKV già vista in precedenza, ottenendo:*   $v_4(t) = Ri_c + v_c$ 

Ricordando, però, quanto si era ricavato tramite la LKC, si ottiene: 
$$
\overline{C}
$$

$$
v_A(t) = -Ri_L + v_C
$$

*Sostituendo i valori espliciti si avrà:* 

$$
v_A(t) = 20\left(\frac{1}{37}e^{-373t} - \frac{1}{37}e^{-26t}\right) - \frac{3}{37}e^{-373t} + \frac{40}{37}e^{-26t} = \frac{27}{37}e^{-373t} + \frac{20}{37}e^{-26t}
$$

*Ovviamente la tensione tra i nodi A e B è risultata essere una combinazione di esponenziali con gli autovalori come esponenti; se fosse stato necessario calcolare solo tale tensione non sarebbe stato comodo valutare gli autovettori e poi fare tutto il discorso che è stato qui fatto. Una procedura alternativa sarebbe stata quella di partire dalla relazione generica:* 

$$
v_A(t) = h_1 e^{-373t} + h_2 e^{-26t}
$$

*per poi valutare le due costanti moltiplicative sfruttando le condizioni iniziali. In particolare, nel caso in analisi, si può osservare che, all'istante iniziale la corrente che circola nel circuito è nulla e quindi, applicando una LKV alla parte sinistra del circuito si ottiene:* 

$$
v_A(0) = v_C(0) = 1
$$

*Applicando dunque la condizione al contorno ottengo:* 

$$
h_1 + h_2 = 1
$$

*Ora derivo rispetto al tempo l'espressione generica della tensione tra i nodi A e B valutata tramite la LKV alla metà sinistra del circuito:* 

$$
\frac{dv_A}{dt} = R\frac{di_C}{dt} + \frac{dv_C}{dt}
$$

*Ricordando ora il legame tra la corrente nel condensatore e la corrente nell'induttore si ricava:* 

$$
\frac{dv_A}{dt} = -R\frac{di_L}{dt} + \frac{dv_C}{dt}
$$

*Ora la derivata della tensione tra i nodi A e B è espressa in funzione delle derivate delle variabili di stato delle quali posso ricavare i valori al tempo iniziale grazie alla relazione:* 

$$
\begin{bmatrix} \frac{dv_C}{dt} \\ \frac{di_L}{dt} \end{bmatrix} = \begin{bmatrix} 0 & -1000 \\ 10 & -400 \end{bmatrix} \begin{bmatrix} 1 \\ 0 \end{bmatrix}
$$

*Da cui si ricava:* 

$$
\begin{cases}\n\frac{dv_C}{dt} = 0\\ \n\frac{di_L}{dt} = 10\n\end{cases}
$$

*Quindi si ricava:* 

$$
\frac{dv_A(0)}{dt} = -R(10) = -200
$$

*Ora considero la derivata della tensione tra i nodi A e B nella forma:* 

$$
\frac{dv_A}{dt} = -373h_1e^{-373t} - 26h_2e^{-26t}
$$

*che, al tempo iniziale, diventa:* 

$$
\frac{dv_A(0)}{dt} = -373h_1 - 26h_2
$$

*Uguagliando ora le due diverse forme della derivata della tensione tra i punti A e B si ottiene:* 

$$
-373h_1 - 26h_2 = -200
$$

*Dunque, per trovare le due costanti, devo risolvere il seguente sistema:* 

$$
\begin{cases} h_1 + h_2 = 1 \\ 373h_1 + 26h_2 = 200 \end{cases}
$$

*Rimane ora da rispondere all'ultimo quesito posto dal problema. L'energia immagazzinata nel condensatore sarà.* 

$$
E_C = \frac{1}{2}Cv_C^2 = \frac{1}{2}C\left(-\frac{3}{37}e^{-373t} + \frac{40}{37}e^{-26t}\right)^2
$$

*L'energia immagazzinata nell'induttore sarà invece:* 

$$
E_L = \frac{1}{2}Li_L^2 = \frac{1}{2}L\left(-\frac{1}{37}e^{-373t} + \frac{1}{37}e^{-26t}\right)^2
$$

*Quindi l'energia complessivamente immagazzinata sarà:* 

$$
E_{\text{Tot}} = E_C + E_L = \frac{109}{2738000} e^{-746t} - \frac{11}{68450} e^{-399t} + \frac{1601}{27380} e^{-52t}
$$

*Come si può vedere l'energia totale tende a zero e quindi il circuito non la conserva; infatti parte dell'energia viene dissipata dalle resistenze. L'energia dissipata dai resistori sarà:* 

$$
E_{Diss} = \int_{0}^{t} 2Ri_{L}^{2}dt = \int_{0}^{t} 2R\left(-\frac{1}{37}e^{-373t} + \frac{1}{37}e^{-26t}\right)^{2}dt
$$

*Per dimostrare la conservazione generale dell'energia si dovrà dimostrare valida l'uguaglianza:*<br> $F_1(\Lambda) = F_2(\Lambda) = F_3(\Lambda) = F_1(\Lambda) = F_1(\Lambda) = F_2(\Lambda)$ 

$$
E_C(0) + E_L(0) = E_C(t) + E_L(t) + E_{Diss}(t)
$$

## **Transitori del secondo ordine.**

*Valutare le equazioni di stato del seguente circuito stabilendone il tipo di equilibrio al variare di k e disegnandone il ritratto di stato:*

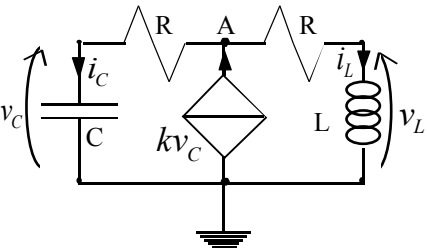

*I valori numerici sono:*

$$
\begin{cases}\nC = 0,001F \\
R = 20\Omega \\
L = 0,1H \\
v_C(0) = 1V \\
i_L(0) = 0A\n\end{cases}
$$

*Cerchiamo per prima cosa le equazioni di stato: applichiamo dunque una LKC al nodo A, ottenendo:* 

$$
kv_C = i_L + i_C
$$

*La corrente nel condensatore non è una variabile di stato e quindi la esprimo sfruttando la relazione caratteristica del condensatore:* 

$$
i_C = C \frac{dv_C}{dt}
$$

*Combinando le ultime due relazioni scritte si ottiene:* 

$$
\frac{dv_C}{dt} = \frac{k}{C}v_C - \frac{1}{C}i_L
$$

*Abbiamo quindi trovato la prima equazione di stato. Per trovare la seconda equazione di stato applico la LKV alla maglia esterna del circuito ottenendo:* 

$$
v_C = R(-i_C) + Ri_L + v_L
$$

*Ancora una volta la corrente nel condensatore non è una variabile di stato e quindi la esprimo sfruttando la relazione caratteristica del condensatore; anche la tensione sull'induttore non è una variabile di stato e quindi la esprimo sfruttando la relazione caratteristica dell'induttore:* 

$$
i_L = L \frac{di_L}{dt}
$$

*La relazione trovata applicando la LKV diventa, quindi:* 

$$
v_C = -RC\frac{dv_C}{dt} + Ri_L + L\frac{di_L}{dt}
$$

*Combinando quest'ultima relazione con la prima equazione di stato si ottiene:* 

$$
\frac{di_L}{dt} = \frac{1 + kR}{L}v_C - \frac{2R}{L}i_L
$$

*Il sistema delle equazioni di stato, quindi, in forma matriciale sarà il seguente:* 

$$
\begin{bmatrix} \frac{dv_C}{dt} \\ \frac{di_L}{dt} \end{bmatrix} = \begin{bmatrix} \frac{k}{C} & -\frac{1}{C} \\ \frac{1+kR}{L} & -\frac{2R}{L} \end{bmatrix} \begin{bmatrix} v_C \\ i_L \end{bmatrix}
$$

*Dobbiamo ora stabilire il tipo di equilibrio e quindi dobbiamo valutare gli autovalori associati alla matrice dei coefficienti presente nel sistema che abbiamo trovato: risolviamo dunque l'equazione:* 

$$
\det(\underline{A} - \lambda \underline{I}) = \begin{vmatrix} \frac{k}{C} - \lambda & -\frac{1}{C} \\ \frac{1 + kR}{L} & -\frac{2R}{L} - \lambda \end{vmatrix} = \left(\frac{k}{C} - \lambda\right)\left(-\frac{2R}{L} - \lambda\right) + \frac{1}{LC}\left(1 + kR\right) = \lambda^2 + \left(\frac{2R}{L} - \frac{k}{C}\right)\lambda + \frac{1 - kR}{LC} = 0
$$

*Per studiare il segno delle autosoluzioni dobbiamo innanzitutto studiare il determinante di questa equazione che sarà:* 

$$
\Delta = \left(\frac{2RC - kL}{LC}\right)^2 - 4\frac{1 - kR}{LC} = \frac{(2RC - kL)^2 - 4(1 - kR)LC}{L^2C^2}
$$

*Siccome il denominatore risulta essere una costante, per studiare il segno del determinante basta studiare il segno del numeratore; considero quindi la seguente disuguaglianza:* 

$$
(2RC - kL)^2 - 4(1 - kR)LC > 0
$$

*ovvero:* 

$$
4R^2C^2 + k^2L^2 - 4LC > 0
$$

*Possiamo dunque notare che il determinante sarà positivo solo se è verificata la seguente relazione:* 

$$
|k| > \sqrt{\frac{4(-R^2C^2 + LC)}{L^2}}
$$

*Sostituendo i valori numerici che sono stati assegnati si nota che il radicando viene negativo e questo significa che il determinante sarà positivo per qualunque valore di k. Possiamo dunque dire che gli autovalori saranno sempre reali. Per sapere qualche cosa in più sugli autovalori possiamo osservare il termine noto della relazione* 

$$
\lambda^2 + \left(\frac{2R}{L} - \frac{k}{C}\right)\lambda + \frac{1 - kR}{LC} = 0
$$

*Se, infatti, il termine noto è negativo significa che i due autovalori saranno discordi. Affinché il termine noto sia negativo si deve avere:*   $1 - kR < 0$ 

*ovvero:* 

$$
k>\frac{1}{R}
$$

*In queste condizioni, allora, i due autovalori sono discordi e quindi il ritratto di stato sarà del tipo seguente:* 

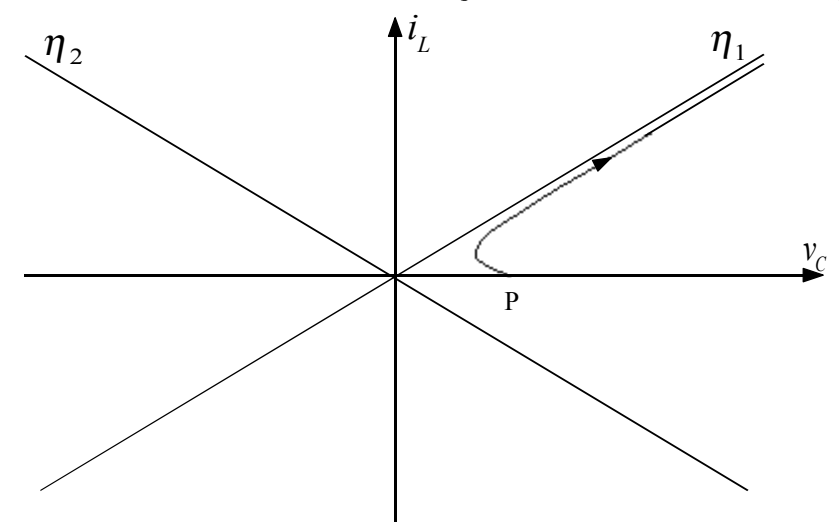

*Nella sella disegnata si è supposto che il primo autovalore fosse quello positivo e che il secondo autovalore fosse maggiore in modulo rispetto al primo; il punto P, inoltre, rappresenta le condizioni iniziali. Se fosse verificata, invece, la relazione:* 

$$
k = \frac{1}{R}
$$

*uno dei due autovalori si annullerebbe e si avrebbe un equilibrio indifferente.*  Vediamo ora come trattare il caso in cui dovessero capitare due autovalori coincidenti. Se dovessimo trattare con la matrice seguente:

$$
\underline{A} = \begin{bmatrix} -2 & 0 \\ 0 & -2 \end{bmatrix}
$$

apparirebbe subito evidente che gli autovalori sono reali, negativi e coincidenti (essendo infatti una matrice diagonale gli autovalori sono già espressi sulla diagonale principale. Il sistema associato a questa matrice sarebbe del tipo:

$$
\begin{cases}\n\frac{dx_1}{dt} = -2x_1 \\
\frac{dx_2}{dt} = -2x_2\n\end{cases}
$$

Appare dunque evidente che le due variabili di stato evolvono in maniera slegata. Osserviamo inoltre che, con λ=-2 si ha:

$$
\underline{A} - \lambda \underline{I} = \begin{bmatrix} 0 & 0 \\ 0 & 0 \end{bmatrix}
$$

Questo significa che tutti i vettori del piano sono autovettori e quindi il ritratto di stato sarà del tipo:

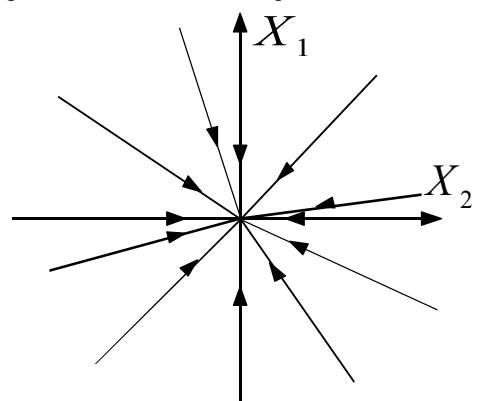

Se, invece, la matrice in analisi fosse:

$$
\underline{A} = \begin{bmatrix} -2 & 0 \\ 1 & -2 \end{bmatrix}
$$

gli autovalori sarebbero ancora reali negativi e coincidenti (anche per una matrice triangolare vale il discorso secondo il quale gli autovalori sono già visibili sulla diagonale); con λ=-2, però, questa volta si otterrebbe:

$$
\underline{A} - \lambda \underline{I} = \begin{bmatrix} 0 & 0 \\ 1 & 0 \end{bmatrix}
$$

e quindi la ricerca degli autovettori dovrà sfruttare la seguente relazione:

$$
\begin{bmatrix} 0 & 0 \\ 1 & 0 \end{bmatrix} \frac{\eta}{2} = 0
$$

$$
\begin{bmatrix} 0 = 0 \end{bmatrix}
$$

=

0

da cui si ricava il seguente sistema:

 $\mathsf{L}$ Dunque, in questo caso, gli autovettori saranno tutti i vettori del piano che hanno componente rispetto ad  $\eta_1$  nulla.

₹.

 $\frac{\eta}{\eta}$ <sup>1</sup>

*Esercitazione numero 12 17 Maggio 1999* 

### **Reti in regime sinusoidale.**

Ricordiamo, innanzitutto, che, per risolvere le reti in regime sinusoidale, il passo fondamentale è senza dubbio la riscrittura delle relazioni costitutive dei vari elementi nella loro forma fasoriale. A questo proposito risulta utile elencare qui di seguito la trasformazione di tali relazioni: per quanto riguarda il resistore si avrà:

$$
v = Ri \rightarrow \overline{v} = Ri
$$

Per quanto riguarda, invece, il condensatore, si avrà:

$$
i = C\frac{dv}{dt} \rightarrow \bar{i} = j\omega C\bar{v}
$$

Per quanto riguarda, infine, l'induttore, si avrà:

$$
v = L\frac{di}{dt} \rightarrow \bar{v} = j\omega L\bar{i}
$$

Vediamo ora alcuni esercizi nei quali sia richiesto di risolvere reti in regime sinusoidale. *Sia dato il seguente circuito:*

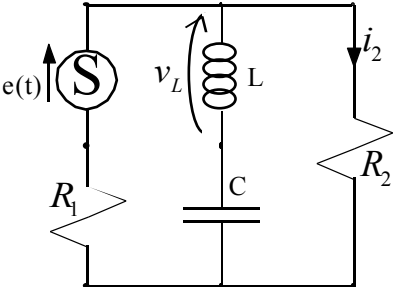

*valutare, in funzione del tempo, la corrente che attraversa il secondo resistore e la caduta di tensione sull'induttore; i dati numerici sono i seguenti:*

$$
\begin{cases}\nL = 0, 1H \\
C = 0, 1F \\
\omega = 10 \frac{rad}{s} \\
R_1 = 3R_2 = 10\Omega \\
e(t) = 100 \sin(\omega t)\n\end{cases}
$$

*Come prima cosa osserviamo che il generatore di tensione genera una tensione dipendente dal seno mentre nella teoria abbiamo fino ad ora visto sempre generatori che generano tensioni (o correnti) dipendenti dal coseno. Per ritornare, dunque, ad una situazione simile a quella vista già più volte nella teoria, sfruttiamo la seguente relazione:* 

$$
e(t) = 100\sin(\omega t) = 100\cos\left(\omega t - \frac{\pi}{2}\right)
$$

*Ciò significa che, passando ai fasori, si avrà:* 

$$
\bar{e} = 100e^{-j\frac{\pi}{2}} = -100j
$$

*Siccome, però, nel circuito è presente un unico generatore , possiamo cambiare il sistema di riferimento e scegliere quello solidale con il generatore stesso; in questo modo il fasore ad esso associato sarà, semplicemente:* 

$$
e=100
$$

*In questo modo, ovviamente, semplificheremo i calcoli. Come accennato all'inizio dell'esercitazione, il passo fondamentale per risolvere i circuito in regime sinusoidale consiste nel riscrivere le relazioni costitutive dei vari elementi in forma fasoriale, ciò significa esplicitare l'impedenza associata ad ogni elemento. Ricordando lo schema riassuntivo visto precedentemente, nel circuito in analisi si avrà:* 

$$
\begin{cases}\nZ_{R1}(j\omega) = R_1 = 10 \\
Z_{R2}(j\omega) = R_2 = \frac{10}{3} \\
Z_L(j\omega) = j\omega L = j \\
Z_C(j\omega) = \frac{1}{j\omega C} = \frac{1}{j} = -j\n\end{cases}
$$

*Osserviamo, dunque, che l'impedenza complessiva del secondo ramo del circuito (quello comprendente la serie dell'induttore e del condensatore) è nulla; si avrà infatti:* 

$$
Z_{II}(j\omega) = Z_{L}(j\omega) + Z_{C}(j\omega) = j - j = 0
$$

*Questo significa che il ramo centrale può essere considerato un corto circuito, ovvero ci troviamo nella seguente situazione:* 

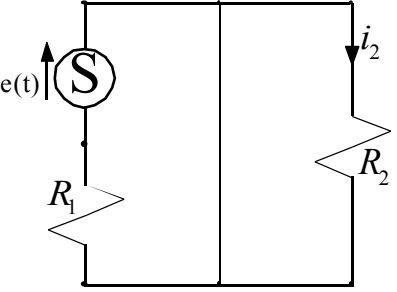

*Notiamo dunque che il secondo resistore si trova collegato in parallelo ad un corto circuito e quindi la caduta di tensione su tale elemento deve per forza essere nulla; ciò significa che sarà nulla anche la corrente che attraversa il resistore. Abbiamo dunque trovato il primo dei due risultati cercati:* 

$$
i_2(t)=0
$$

*Cerchiamo ora la caduta di tensione sull'induttore. Come prima cosa osserviamo che, se, come abbiamo già stabilito, la tensione complessiva sul ramo centrale è effettivamente nulla, la caduta di tensione sull'induttore deve essere uguale e contraria alla caduta di tensione sul condensatore, ovvero si deve avere:* 

$$
v_{L}(t) = -v_{C}(t)
$$

*Siccome abbiamo già in precedenza stabilito che il secondo ramo del circuito si comporta come un corto circuito e siccome abbiamo stabilito che la corrente nel secondo resistore è nulla, un circuito assolutamente equivalente a quello dato in partenza sarà il seguente:* 

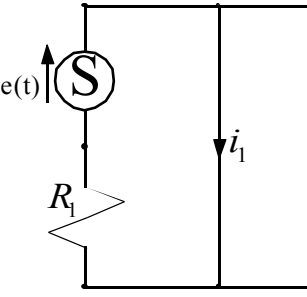

*La corrente che attraversa l'induttore presente nel circuito originale sarà dunque coincidente con la corrente di corto circuito del primo ramo del circuito; dal punto di vista fasoriale si avrà dunque:* 

$$
\bar{i}_1 = \bar{i}_L = \frac{|e|}{R_1} = \frac{100}{10} = 10A
$$

*Possiamo quindi ora sfruttare la relazione costitutiva dell'induttore per ricavare la caduta di tensione su tale elemento; si otterrà quindi:* 

$$
\bar{v}_L = j\omega L\bar{i}_L = 10j
$$

*Tornando nuovamente nel dominio del tempo si avrà quindi:* 

$$
v_L(t) = 10\sin\left(10t + \frac{\pi}{2}\right) = 10\cos(10t)
$$

*Sfruttando le leggi di Kirchhoff osserviamo come la caduta di tensione sul primo resistore dovrà essere uguale alla tensione generata dal generatore; dunque il diagramma vettoriale delle correnti e delle tensioni del circuito sarà il seguente:* 

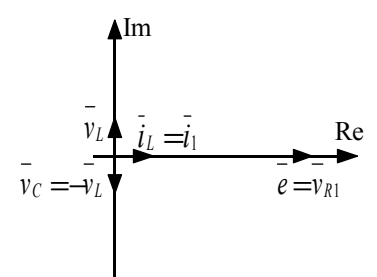

Nell'esercizio visto i due elementi attivi erano in condizioni di risonanza, infatti era verificata la relazione:  $Z_L(j\omega) = Z_C(j\omega)$ 

Questo significa appunto che siamo nella situazione di frequenza di risonanza, ovvero si ha:

$$
\omega = \sqrt{\frac{1}{LC}}
$$

*Si consideri ora il seguente circuito:*

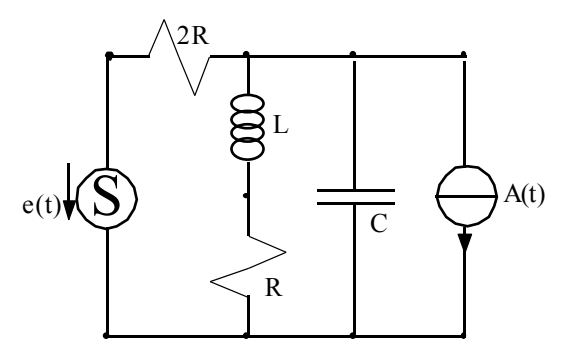

*Valutare, in funzione del tempo, l'energia immagazzinata nell'induttore. I dati numerici siano i seguenti:*

$$
R = 10\Omega
$$
  
\n
$$
L = 10^{-2} H
$$
  
\n
$$
C = 10^{-6} F
$$
  
\n
$$
\omega = 100 \frac{rad}{s}
$$
  
\n
$$
A(t) = 1A
$$
  
\n
$$
e(t) = 20 \cos\left(\omega t + \frac{\pi}{4}\right)
$$

*Per valutare l'energia nell'induttore dobbiamo ricavare la corrente nel medesimo elemento. Siccome nel circuito sono presenti due generatori si dovrà sfruttare il principio di sovrapposizione, quindi consideriamo prima il solo generatore di corrente. Come si può osservare questo generatore non genera una corrente sinusoidale ma una corrente continua. Per semplificare i calcoli, però, supponiamo che il generatore di corrente generi una corrente sinusoidale con frequenza nulla. Riscriviamo le relazioni costitutive dei vari elementi in forma fasoriale, ovvero esplicitiamo l'impedenza associata ad ogni elemento:* 

$$
\begin{cases}\nZ_{2R}(j\omega) = 2R \\
Z_R(j\omega) = R \\
Z_L(j\omega) = j\omega L \\
Z_C(j\omega) = \frac{1}{j\omega C}\n\end{cases}
$$

*Se, come abbiamo detto, ci mettiamo nel caso in cui ci sia solo il generatore di corrente che ha frequenza nulla, osserviamo che l'impedenza dell'induttore si annulla, rendendo tale elemento equivalente ad un corto circuito, mentre l'impedenza del condensatore diventa infinita rendendo questo elemento equivalente ad un circuito aperto. Ricordando, dunque, che il generatore di tensione è stato spento, ci troveremo di fronte al seguente circuito:* 

$$
\begin{picture}(120,17) \put(0,0){\line(1,0){10}} \put(15,0){\line(1,0){10}} \put(15,0){\line(
$$

*La corrente che attraversa l'induttore sarà la medesima corrente "i" che attraversa il resistore centrale, per ricavarla possiamo applicare la formula del partitore di corrente ottenendo:* 

$$
i = -A(t)\frac{2R}{2R + R} = -\frac{2R}{3R} = -\frac{2}{3}A
$$

*La corrente che attraversa l'induttore si muove dunque verso l'alto e quindi la battezziamo:* 

$$
i_L = -i = \frac{2}{3}A
$$

*Ora spegniamo il generatore di corrente e riaccendiamo il generatore di tensione; ci troveremo a dover gestire il seguente circuito:* 

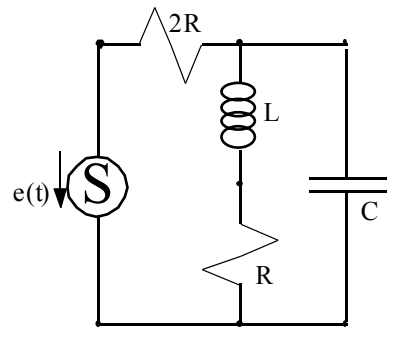

*In questo caso le impedenze degli elementi saranno le seguenti:* 

$$
\begin{cases}\nZ_{2R}(j\omega) = 2R = 20 \\
Z_R(j\omega) = R = 10 \\
Z_L(j\omega) = j\omega L = j \\
Z_C(j\omega) = \frac{1}{j\omega C} = \frac{1}{10^{-4}j} = -10^4 j\n\end{cases}
$$

*L'impedenza complessiva del secondo ramo, contenente l'induttore e il resistore, sarà:* 

$$
Z_{II}(j\omega) = Z_{R}(j\omega) + Z_{L}(j\omega) = 10 + j
$$

*Possiamo dunque considerare il circuito equivalente mostrato nella seguente figura (1). Consideriamo ora il parallelo tra il ramo centrale e il condensatore; l'elemento equivalente avrà la seguente impedenza complessiva:* 

$$
Z_{Eq}(j\omega) = \left(\frac{1}{Z_{II}(j\omega)} + \frac{1}{Z_{C}(j\omega)}\right)^{-1} = \frac{10+j}{1-10^{-4}+10^{-3}j}
$$

*Possiamo dunque ulteriormente ridurre il circuito fino ad ottenere quello rappresentato nella figura (2). A questo punto consideriamo la serie dell'elemento composito che abbiamo trovato con il resistore da 2R; l'impedenza totale vista dal generatore di tensione sarà dunque la seguente:* 

$$
Z_{\text{Tot}}(j\omega) = Z_{\text{Eq}}(j\omega) + Z_{2R}(j\omega) = \frac{30 - 2 \cdot 10^{-3} + j(1 + 2 \cdot 10^{-2})}{1 - 10^{-4} + 10^{-3}j}
$$

*Ci siamo quindi ridotti al circuito rappresentato in figura (3). Esprimiamo ora il generatore in forma fasoriale, ottenendo:* 

$$
e = 20e^{j\frac{\pi}{4}}
$$

*Anche in questo caso, siccome c'è un unico generatore, potremmo cambiare sistema di riferimento e metterci nel sistema di riferimento del generatore stesso; in questo modo il fasore associato al generatore sarebbe:* 

$$
e=20
$$

*Siccome, però, si dovrà utilizzare il principio di sovrapposizione, prima di fare la somma tra i due contributi si dovrà ritornare nel sistema di riferimento originale, è dunque più comodo rimanere già nel primo sistema di riferimento e utilizzare quindi il primo dei fasori indicati per il generatore.* 

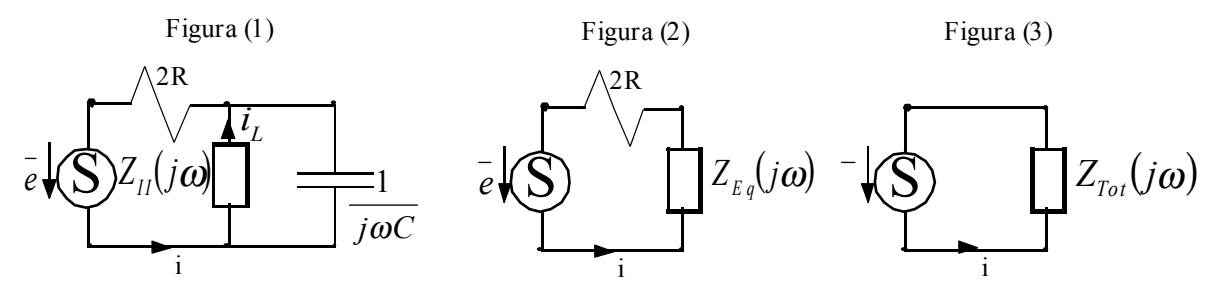

*Sfruttando il circuito di figura (3) possiamo ora ricavare il fasore associato alla corrente indicata nella figura che sarà:* 

$$
\overline{i} = \frac{\overline{e}}{Z_{\text{Tot}}(j\omega)} = \frac{20 - 2 \cdot 10^{-3} + 2 \cdot 10^{-2} j}{30 - 2 \cdot 10^{-3} + j(1 + 2 \cdot 10^{-2})} e^{j\frac{\pi}{4}}
$$

*La medesima corrente qui trovata sarà quella che appare nel circuito di figura (2) e di figura (1). Sfruttiamo ora proprio quest'ultimo circuito e applichiamo la regola del partitore di corrente per ricavare la corrente che attraversa il ramo centrale che è poi la corrente che attraversa l'induttore:* 

$$
\bar{i}_L = \frac{\frac{1}{j\omega C}}{R + j\omega L + \frac{1}{j\omega C}}\bar{i}
$$

*Ora sommo questo valore trovato per la corrente che attraversa l'induttore con il valore trovato nel caso in cui era acceso solo il generatore di corrente, ottengo così il valore complessivo della corrente che attraversa l'induttore. A questo punto si può applicare la formula che ci dà l'energia dell'induttore:* 

$$
E_L(t) = \frac{1}{2}Li_L^2(t)
$$

*Esercitazione numero 13 26 Maggio 1999* 

# **Potenza in regime sinusoidale.**

*Sia dato il seguente circuito:*

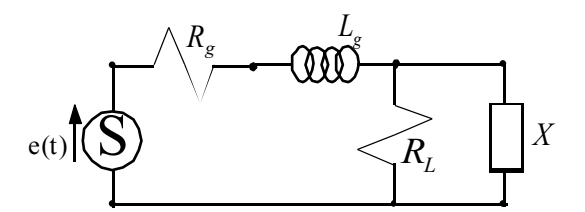

*Si osserva che il carico, in questo circuito, è composto dal parallelo di un resistore e di un elemento che presenta una impedenza composta dalla sola reattanza (X) e che quindi può essere un condensatore o un induttore. Valutare la resistenza e la reattanza del carico dato in modo che la potenza trasferita al carico sia massima. I dati numerici sono i seguenti:*

$$
\begin{cases}\ne(t) = 200\sin(\omega t) \\
\omega = 100\pi \frac{rad}{s} \\
R_g = 50\Omega \\
L_g = 0, 2H\n\end{cases}
$$

*La prima cosa che ci conviene fare è considerare l'equivalente serie del carico: ciò renderà molto più semplici i calcoli. Si avrà dunque un circuito come quello seguente:* 

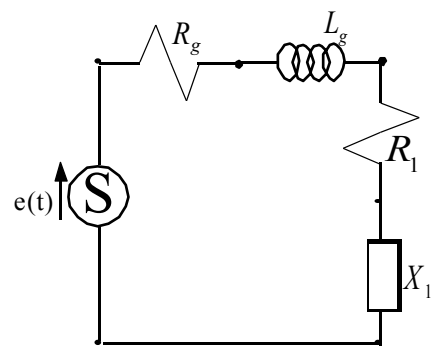

*Come si può notare il carico complessivo può essere visto come la serie di una parte con impedenza reale (ovvero di un resistore) e di una parte con impedenza immaginaria (ovvero un condensatore o un induttore). Osserviamo che un elemento che può avere impedenza puramente immaginaria sarà un induttore se ha reattanza positiva e sarà un condensatore se avrà reattanza negativa. Passiamo ora dal dominio del tempo ai fasori; il fasore legato al generatore di tensione, supponendo di lavorare con il seno invece che con il coseno come facciamo di solito, sarà:* 

$$
\bar{e} = 200
$$

*Le impedenze relative ai vari elementi presenti sulla rete saranno le seguenti:* 

$$
\begin{cases}\nZ_{Rg}(j\omega) = R_g \\
Z_{Lg}(j\omega) = j\omega L_g \\
Z_{R1}(j\omega) = R_1 \\
Z_{X1}(j\omega) = jX_1\n\end{cases}
$$

*L'impedenza complessiva vista dal generatore di tensione sarà dunque la seguente:* 

$$
Z_{\text{Tot}}(j\omega) = Z_{\text{Rg}} + Z_{\text{Lg}} + Z_{\text{R1}} + Z_{\text{X1}} = (R_{\text{g}} + R_{\text{1}}) + j(\omega L_{\text{g}} + X_{\text{1}})
$$

*Valutiamo ora il fasore relativo alla corrente che attraversa l'intero circuito; ricordando la definizione di impedenza possiamo ricavare il fasore della corrente tramite la seguente relazione:* 

$$
\overline{i} = \frac{e}{Z_{\text{Tot}}(j\omega)} = \frac{e}{(R_g + R_1) + j(\omega L_g + X_1)}
$$

*Il modulo quadro di tale fasore sarà dunque il seguente:* 

$$
|\vec{i}|^2 = \frac{|\vec{e}|^2}{(R_g + R_1)^2 + (\omega L_g + X_1)^2}
$$

*La potenza dissipata dal carico è ottenuta moltiplicando la parte reale dell'impedenza del carico per il modulo quadro del fasore della corrente; nel nostro caso si avrà quindi:* 

$$
P = \frac{1}{2} R_1 |\vec{i}|^2 = \frac{R_1 |\vec{e}|^2}{2[(R_g + R_1)^2 + (\omega L_g + X_1)^2]}
$$

*Ovviamente questa relazione si ottiene, nel caso generale, con i seguenti passaggi:* 

$$
P = \frac{1}{2} \overline{vi}^* = \frac{1}{2} \text{Re}\{Z_L(j\omega)\}\overline{ii}^* = \frac{1}{2} \text{Re}\{Z_L(j\omega)\}\overline{ii}^*
$$

*Osserviamo che, rispetto alla reattanza del carico, la potenza sarà massima se si riesce ad annullare il suo contributo al denominatore dell'espressione relativa alla potenza: si dovrà quindi avere:* 

$$
\omega L_g + X_1 = 0
$$

*Da questa relazione si ricava dunque:* 

$$
X_1 = -\omega L_g = -20\pi
$$

*Osserviamo quindi che, siccome la reattanza è risultata negativa, l'elemento non ancora identificato nel circuito deve per forza essere un condensatore. Nel caso in cui si riesca a mettere un condensatore con una reattanza pari a quella individuata, quindi, l'espressione della potenza diventerà il seguente:* 

$$
P = \frac{R_1 |\overline{e}|^2}{2(R_g + R_1)^2}
$$

*Per capire quale è il valore della parte reale dell'impedenza del carico che massimizza la potenza devo quindi derivare l'ultima espressione data della potenza rispetto alla parte reale medesima ottenendo:* 

$$
\frac{\partial P}{\partial R_1} = \frac{|e|^2}{2} \cdot \frac{(R_g + R_1)^2 - 2(R_g + R_1)R_1}{(R_g + R_1)^4}
$$

*Annulliamo dunque la derivata ottenendo:* 

$$
\frac{\left|e\right|^2}{2} \cdot \frac{R_g^2 + 2R_g R_1 + R_1^2 - 2R_g R_1 - 2R_1^2}{\left(R_g + R_1\right)^4} = 0
$$

*Affinché quest'ultima relazione sia verificata si dovrà avere:* 

$$
R_g^2 - R_1^2 = 0
$$

*Ovvero:* 

$$
R_1 = \pm R_g
$$

*Siccome, poi, i resistori di resistenza negativa non vengono considerati perché possono essere ottenuti solo con delle circuiterie apposite, rimarrà:* 

$$
R_1 = R_g
$$

*In generale, quando abbiamo un generatore al quale è collegata in serie un'impedenza alla quale, a sua volta, è collegata in serie l'impedenza relativa al carico, il massimo trasporto di potenza al carico quando la parte reale e la parte immaginaria dell'impedenza associata al carico sono variabili, si ottiene quando è verificata la seguente relazione:* 

$$
Z_1(j\omega) = Z_g^*(j\omega)
$$

*I valori che abbiamo trovato sono, però, quelli relativi ad un carico visto come serie di un resistore e di un condensatore. La configurazione originale prevedeva invece il parallelo tra un resistore e un elemento che, appunto, abbiamo stabilito essere un condensatore; dobbiamo quindi ora tornare alla configurazione iniziale. Facciamo dunque riferimento all'immagine della pagina seguente. Come possiamo osservare l'impedenza della serie dei due componenti sarà:* 

$$
Z_1(j\omega) = R_1 + jX_1 = 50 - j20\pi
$$

*da questa relazione possiamo facilmente ricavare l'espressione dell'ammettenza:* 

$$
Y_1(j\omega) = \frac{1}{Z_1(j\omega)} = \frac{1}{50 - j20\pi} = \frac{50 + j20\pi}{2500 + 400\pi}
$$
\n
$$
R_1 > \frac{1}{\sqrt{R_L}} = \frac{1}{j\omega C}
$$

*L'ammettenza della configurazione parallelo sarà invece la seguente:* 

$$
Y_L(j\omega) = \frac{1}{Z_L(j\omega)} = \frac{1}{R_L} + j\omega C
$$

*Uguagliamo dunque le ammettenze delle due configurazioni:* 

$$
\frac{1}{R_L} + j\omega C = \frac{50 + j20\pi}{2500 + 400\pi}
$$

*Affinché l'ultima relazione scritta sia verificata è necessario che siano uguali tra di loro, contemporaneamente, sia le parti reali che le parti immaginarie; si avrà dunque:* 

$$
\begin{cases}\n\frac{1}{R_L} = \frac{50}{2500 + 400\pi} \\
\omega C = \frac{20\pi}{2500 + 400\pi}\n\end{cases}
$$

*Da queste due relazioni (conoscendo anche il valore numerico della frequenza) si ricavano i valori richiesti:* 

$$
\begin{cases}\nR_L = \frac{2500 + 400\pi}{50} = 50 + 8\pi \\
C = \frac{1}{\omega} \cdot \frac{20\pi}{2500 + 400\pi} = \frac{1}{100\pi} \cdot \frac{20\pi}{2500 + 400\pi} = \frac{1}{500(25 + 4\pi)}\n\end{cases}
$$

*Sia dato ora il seguente circuito:*

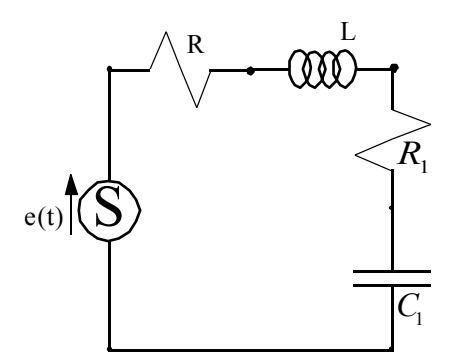

*Valutare quale è il valore della resistenza e dell'induttanza della linea affinché il trasferimento di potenza al carico sia massima. In questo caso i dati numerici sono i seguenti:*

$$
\begin{cases}\ne(t) = 200\sin(\omega t) \\
\omega = 100\pi \frac{rad}{s} \\
R_1 = 100\Omega \\
C_1 = 100mF\n\end{cases}
$$

*Osserviamo che, a differenza dell'esercizio precedente, ora sono i parametri della linea ad essere variabili, non vale dunque la regola prima vista. Come prima cosa, come al solito, esprimiamo le impedenze associate ad ogni elemento: si avrà:* 

$$
\begin{cases}\nZ_R(j\omega) = R \\
Z_L(j\omega) = j\omega L \\
Z_{R1}(j\omega) = R_1 \\
Z_{C1}(j\omega) = \frac{1}{j\omega C_1}\n\end{cases}
$$

*Operando con il seno, come prima, il fasore associato al generatore di tensione sarà il seguente:* 

$$
e=200
$$

*Siccome abbiamo quattro elementi connessi in serie, l'impedenza complessiva vista dal generatore sarà la seguente:* 

$$
Z_{\text{Tot}}(j\omega) = Z_{R} + Z_{L} + Z_{R1} + Z_{C1} = (R + R_{1}) + j\left(\omega L - \frac{1}{\omega C_{1}}\right)
$$

*Ricordando dunque la definizione dell'impedenza posso arrivare ad esprimere il fasore associato alla corrente che attraversa il circuito:* 

$$
\bar{i} = \frac{\bar{e}}{Z_{\text{Tot}}(j\omega)} = \frac{\bar{e}}{(R + R_1) + j\left(\omega L - \frac{1}{\omega C_1}\right)}
$$

*Il modulo quadro di tale fasore sarà dunque il seguente:* 

$$
\overrightarrow{i} \bigg|^2 = \frac{\overrightarrow{e}^2}{\left(R + R_1\right)^2 + \left(\omega L - \frac{1}{\omega C_1}\right)^2}
$$

*La potenza trasferita al carico si misura nuovamente moltiplicando la parte reale dell'impedenza del carico per il modulo quadro del fasore relativo alla corrente (diviso due per il solito aggiustamento); si avrà dunque:* 

 $-2$ 

$$
P = \frac{1}{2} R_1 |\vec{i}|^2 = \frac{R_1 |e|}{2 \left[ (R + R_1)^2 + \left( \omega L - \frac{1}{\omega C_1} \right)^2 \right]}
$$

*Per lo stesso discorso fatto nell'esercizio precedente, per poter massimizzare la potenza in funzione della parte reale dell'impedenza della linea (ovvero rispetto alla resistenza R), dovrei annullare la parte di denominatore che la contiene, ovvero dovrei avere:*   $R + R_1 = 0$ 

*dalla quale ricaverei:* 

$$
R=-R_{1}
$$

*Questo non è possibile poiché, come abbiamo già accennato, le resistenze negative non vengono considerate essendo realizzabili solo con degli artifici di circuiteria; il massimo che posso fare per massimizzare la potenza è dunque annullare la resistenza di linea ovvero porre:* 

$$
R = 0
$$

*Per quanto riguarda invece l'induttanza, il valore che massimizza la potenza è, anche in questo caso, quello che annulla la parte di denominatore che la contiene; si ricava dunque la relazione:* 

$$
\omega L - \frac{1}{\omega C_1} = 0
$$

*da cui si ricava:* 

$$
L = \frac{1}{\omega^2 C_1} = 10^3 H
$$

**Potenza in regime sinusoidale. Diagrammi di Bode.** 

*Sia dato il seguente circuito:* 

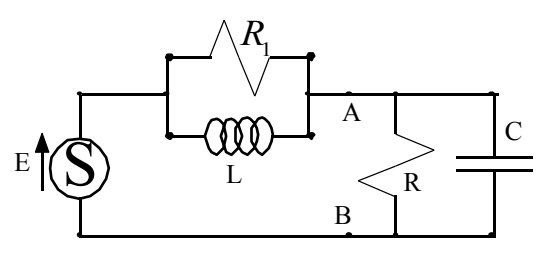

*Valutare il massimo trasferimento di potenza al carico nei due casi seguenti: a) nel caso in cui sia fissato il valore della resistenza R del carico e, in particolare, nel caso in cui sia:*

$$
R=2R_1
$$

*b) nel caso in cui sia fissato il valore della capacità C del carico e questa sia:*

$$
C = C_0
$$

*Prima di studiare separatamente i due casi indicati facciamo alcune considerazioni generali su questo circuito che semplificheranno le cose e ci permetteranno di affrontare più semplicemente le due situazioni particolari indicate. Come prima cosa osserviamo che, se consideriamo l'equivalente Norton della parte di circuito a sinistra dei due punti A e B, otteniamo il seguente circuito che è sicuramente più comodo da gestire:* 

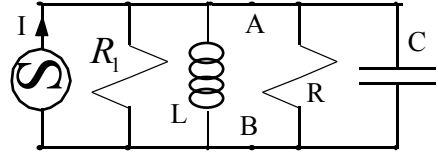

*Siccome il valore dato per la tensione imposta E era del tutto generico, consideriamo del tutto generico anche il valore della corrente I che viene ora imposta. Per valutare il trasferimento di potenza al carico dobbiamo vedere quale potenza viene rilevata sul resistore di resistenza R; tale potenza, come sappiamo, è data dalla relazione seguente:* 

$$
P = R \frac{|i_R|^2}{2}
$$

*Dobbiamo ora quindi andare a calcolare quale sia il modulo quadro della corrente che passa nel resistore. Per prima cosa, dunque, calcoliamo la corrente che attraversa il resistore sfruttando la formula del partitore di corrente applicata al secondo circuito disegnato. Tale circuito può essere ridisegnato come segue:* 

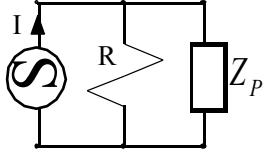

*In tale circuito si ha:* 

$$
Z_P(j\omega) = \left(\frac{1}{Z_{R1}} + \frac{1}{Z_L} + \frac{1}{Z_C}\right)^{-1} = \left(\frac{1}{R_1} + \frac{1}{j\omega L} + j\omega C\right)^{-1} = \frac{j\omega LR_1}{j\omega L + R_1 - \omega^2 LCR_1}
$$

*Sfruttando, dunque, la formula del partitore di corrente all'ultimo circuito disegnato, la corrente che attraversa il resistore di resistenza R sarà:* 

$$
i_R = I \frac{\left(\frac{j\omega LR_1}{j\omega L + R_1 - \omega^2 L C R_1}\right)}{R + \left(\frac{j\omega LR_1}{j\omega L + R_1 - \omega^2 L C R_1}\right)}
$$

*Il modulo quadro della corrente che attraversa il resistore sarà dunque dato dalla seguente relazione:* 

$$
\left|i_{R}\right|^{2} = I^{2} \left| \frac{\left(\frac{j\omega LR_{1}}{j\omega L + R_{1} - \omega^{2} LCR_{1}}\right)}{R + \left(\frac{j\omega LR_{1}}{j\omega L + R_{1} - \omega^{2} LCR_{1}}\right)}\right|^{2}
$$

*La potenza sarà quindi espressa dalla relazione:* 

$$
P = \frac{RI^2}{2} \frac{\left(\frac{j\omega LR_1}{j\omega L + R_1 - \omega^2 LCR_1}\right)}{R + \left(\frac{j\omega LR_1}{j\omega L + R_1 - \omega^2 LCR_1}\right)}
$$

*Mettiamoci ora nel caso (a) in cui la resistenza del carico è fissata; per trovare il massimo trasferimento di potenza bisognerà dunque agire sulla capacità C del condensatore. Con le condizioni imposte l'espressione della potenza diventa, nel caso in analisi, la seguente:* 

$$
P = R_1 I^2 \left| \frac{\left(\frac{j\omega L R_1}{j\omega L + R_1 - \omega^2 L C R_1}\right)}{2R_1 + \left(\frac{j\omega L R_1}{j\omega L + R_1 - \omega^2 L C R_1}\right)}\right|^2 = R_1 I^2 \left| \frac{\left(\frac{j\omega L R_1}{j\omega L + R_1 - \omega^2 L C R_1}\right)}{j\omega L + R_1 - \omega^2 L C R_1} \right|^2
$$

*ovvero:* 

$$
P = R_1 I^2 \left| \frac{j\omega L R_1}{2R_1(j\omega L + R_1 - \omega^2 L C R_1) + j\omega L R_1} \right|^2 = R_1 I^2 \left| \frac{j\omega L R_1}{j2\omega L R_1 + 2R_1^2 - 2\omega^2 L C R_1^2 + j\omega L R_1} \right|^2
$$

*da cui:* 

$$
P = R_1 I^2 \left| \frac{1}{2 + \frac{2R_1}{j\omega L} - \frac{2\omega CR_1}{j} + 1} \right|^2 = R_1 I^2 \left| \frac{1}{3 + \frac{2R_1}{j\omega L} + j2\omega CR_1} \right|^2 = R_1 I^2 \left| \frac{1}{\frac{3j\omega L + 2R_1 - 2\omega^2 LCR_1}{j\omega L}} \right|^2
$$

*e quindi:* 

$$
P = R_1 I^2 \left| \frac{j \omega L}{3 j \omega L + 2R_1 - 2\omega^2 L C R_1} \right|^2 = \frac{R_1 I^2 |j \omega L|^2}{|3 j \omega L + 2R_1 - 2\omega^2 L C R_1|^2}
$$

*A questo punto possiamo osservare che la variabile in gioco, che è la capacità C, influenza solamente il denominatore della relazione che esprime la potenza; affinché dunque la potenza sia massima devo trovare il valore di C che minimizza il denominatore dell'ultima relazione scritta. Osserviamo che il denominatore in questione può essere riscritto come segue:* 

$$
|2R_1 - 2\omega^2 LCR_1 + j(3\omega L)|^2 = (2R_1 - 2\omega^2 LCR_1)^2 + (3\omega L)^2
$$

*Il massimo che posso fare per minimizzare questa relazione è dunque imporre la seguente relazione:* 

$$
(2R_1-2\omega^2 LCR_1)^2=0
$$

*da cui si ricava:* 

$$
2R_1-2\omega^2 LCR_1=0
$$

*e quindi:* 

$$
2R_1(1-\omega^2 LC)=0
$$

*Siccome, come è già stato detto, l'unica variabile presente è la capacità C, si ottiene:* 

$$
1 - \omega^2 LC = 0
$$

*e quindi, finalmente:* 

$$
C = \frac{1}{\omega^2 L}
$$

*Possiamo osservare che tale capacità coincide con la capacità di risonanza del risuonatore in parallelo. Passiamo ora al caso (b) nel quale, invece, la capacità del condensatore è fissata ed è incognita la resistenza del carico. In base a quanto visto precedentemente la potenza sarà in questo caso data dalla seguente relazione:*   $\cdot$ 

$$
P = \frac{RI^2}{2} \frac{\left(\frac{j\omega LR_1}{j\omega L + R_1 - \omega^2 LC_0R_1}\right)}{R + \left(\frac{j\omega LR_1}{j\omega L + R_1 - \omega^2 LC_0R_1}\right)}
$$

*Tolte tutte le costanti, per massimizzare la potenza trasmessa devo, in questo caso, massimizzare la seguente funzione di R:* 

$$
f(R) = \frac{R}{\left| R + \left( \frac{j\omega L R_1}{j\omega L + R_1 - \omega^2 L C_0 R_1} \right)^2} = \frac{R}{\left| R + \left[ \frac{j\omega L R_1}{R_1 - \omega^2 L C_0 R_1 + j(\omega L)} \right] \right|^2}
$$

*Razionalizzando si ottiene:* 

$$
f(R) = \frac{R}{\left[R + \left[\frac{j\omega LR_1}{R_1 - \omega^2 LC_0R_1 + j(\omega L)} \cdot \frac{R_1 - \omega^2 LC_0R_1 - j(\omega L)}{R_1 - \omega^2 LC_0R_1 - j(\omega L)}\right]\right]^2}
$$

*ovvero:* 

$$
f(R) = \frac{R}{\left[R + \left[\frac{\omega^2 L^2 R_1 + j(\omega L R_1^2 - \omega^3 L^2 C_0 R_1^2)}{(R_1 - \omega^2 L C_0 R_1)^2 + (\omega L)^2}\right]\right]^2}
$$

*da cui:* 

$$
f(R) = \frac{R}{\left| R + \frac{\omega^2 L^2 R_1}{(R_1 - \omega^2 L C_0 R_1)^2 + \omega^2 L^2} + j \frac{\omega L R_1^2 - \omega^3 L^2 C_0 R_1^2}{(R_1 - \omega^2 L C_0 R_1)^2 + \omega^2 L^2} \right|^2} = \frac{R}{\left| R + A + jB \right|^2}
$$
  
no introduce le due sequenti costanti:

*dove si sono introdotte le due seguenti costanti:* 

$$
\begin{cases}\nA = \frac{\omega^2 L^2 R_1}{(R_1 - \omega^2 L C_0 R_1)^2 + \omega^2 L^2} \\
B = \frac{\omega L R_1^2 - \omega^3 L^2 C_0 R_1^2}{(R_1 - \omega^2 L C_0 R_1)^2 + \omega^2 L^2}\n\end{cases}
$$
\n*as sequence.*

*La funzione f(R) si riduce quindi nel modo seguente:* 

$$
f(R) = \frac{R}{(R+A)^2 + B^2}
$$

*Per trovare il massimo di tale funzione si deve, ovviamente, annullarne la derivata. Derivando dunque la funzione f(R) si ottiene:* 

$$
\frac{df(R)}{dR} = \frac{(R+A)^2 + B^2 - 2R(R+A)}{(R+A)^2 + B^2} = \frac{R^2 + 2AR + A^2 + B^2 - 2R^2 - 2AR}{[(R+A)^2 + B^2]^2} = \frac{A^2 + B^2 - R^2}{[(R+A)^2 + B^2]^2}
$$

*Affinché tale derivata si annulli è ovviamente sufficiente che si annulli il suo numeratore; ci si limiterà dunque alla relazione:* 

$$
A2 + B2 - R2 = 0
$$

$$
R2 = A2 + B2
$$

*dalla quale si ricava:* 

$$
179\,
$$

*e quindi:* 

$$
R = \sqrt{A^2 + B^2}
$$

*Consideriamo ora il seguente doppio bipolo:*

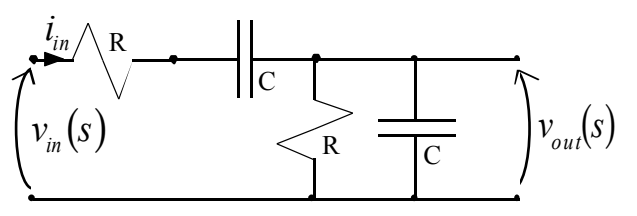

*Valutare la funzione di trasferimento espressa dalla relazione:*

$$
H(s) = \frac{v_{out}(s)}{v_{in}(s)}
$$

*e disegnare il diagramma di Bode approssimato ad essa associato. Come prima cosa è ovviamente necessario passare nel dominio delle "s" ottenendo il seguente doppio bipolo:* 

$$
\left\langle \frac{\nu_{in} \left\langle R \right|}{\nu_{in}(s)} \right\rangle_{CS} \leq R \leq \frac{1}{\sqrt{C}} \sum_{s'} \nu_{out}(s)
$$

*La tensione in uscita equivale alla tensione che c'è sull'impedenza verticale ed è quindi data dalla relazione:* 

$$
v_{out}(s) = i_{in} Z_{vert}(s) = i_{in} \left(\frac{1}{Z_R} + \frac{1}{Z_C}\right)^{-1} = i_{in} \left(\frac{1}{R} + sC\right)^{-1} = i_{in} \left(\frac{1 + sCR}{R}\right)^{-1} = i_{in} \frac{R}{1 + sCR}
$$

*La tensione in ingresso corrisponde alla somma della tensione sull'impedenza orizzontale con la tensione sull'impedenza verticale e sarà quindi espressa dalla relazione seguente:* 

$$
v_{in}(s) = i_{in}[Z_{vert}(s) + Z_{0r}(s)] = i_{in}[Z_{vert} + Z_R + Z_C] = i_{in}\left(\frac{R}{1 + sCR} + R + \frac{1}{sC}\right)
$$

*ovvero:* 

$$
v_{in}(s) = i_{in} \left[ \frac{sCR + sCR(1 + sCR) + 1 + sCR}{sC(1 + sCR)} \right] = i_{in} \left[ \frac{sCR + sCR + s^2C^2R^2 + 1 + sCR}{sC(1 + sCR)} \right]
$$

*e quindi:* 

$$
v_{in}(s) = i_{in} \left[ \frac{s^2 C^2 R^2 + 2s C R + 1 + s C R}{s C (1 + s C R)} \right] = i_{in} \left[ \frac{(s C R + 1)^2 + s C R}{s C (1 + s C R)} \right]
$$

*La funzione di trasferimento che stiamo cercando sarà dunque la seguente:* 

$$
H(s) = \frac{v_{out}(s)}{v_{in}(s)} = \frac{i_{in} \left(\frac{R}{1+sCR}\right)}{i_{in} \left[\frac{(sCR+1)^2 + sCR}{sC(1+sCR)}\right]} = \frac{sCR}{(sCR+1)^2 + sCR}
$$

*E' dunque ovvio che questa funzione ha un unico zero, posto nell'origine. Per trovare i poli di questa funzione dobbiamo risolvere la seguente relazione:* 

$$
(sCR + 1)^2 + sCR = 0
$$

*ovvero, ricordando quanto visto prima:* 

$$
s^2C^2R^2 + 3sCR + 1 = 0
$$

*dalla quale si ricava:* 

$$
s = \frac{-3CR \pm \sqrt{9C^2R^2 - 4C^2R^2}}{2C^2R^2} = \frac{-3CR \pm \sqrt{5C^2R^2}}{2C^2R^2} = \frac{-3 \pm \sqrt{5}}{2CR}
$$

*Siccome C ed R devono essere presi positivi se ci si vuole riferire ad elementi reali, il segno dei due poli è definito dal solo numeratore che è ovviamente negativo. Ho dunque trovato due poli negativi e questo mi permette di dire che il sistema è stabile. Il diagramma di Bode associato a questo sistema sarà allora il seguente:* 

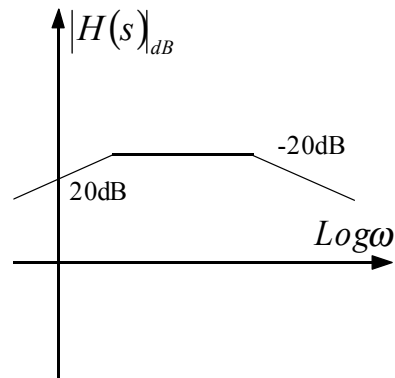